#### **Міністерство освіти і науки України Тернопільський національний технічний університет імені Івана Пулюя**

Факультет прикладних інформаційних технологій та електроінженерії

(повна назва факультету ) Кафедра комп'ютерно-інтегрованих технологій (повна назва кафедри)

# **КВАЛІФІКАЦІЙНА РОБОТА**

на здобуття освітнього ступеня

магістр (назва освітнього ступеня) на тему: Розробка автоматизованої системи контролю якості виробництва пластикової тари

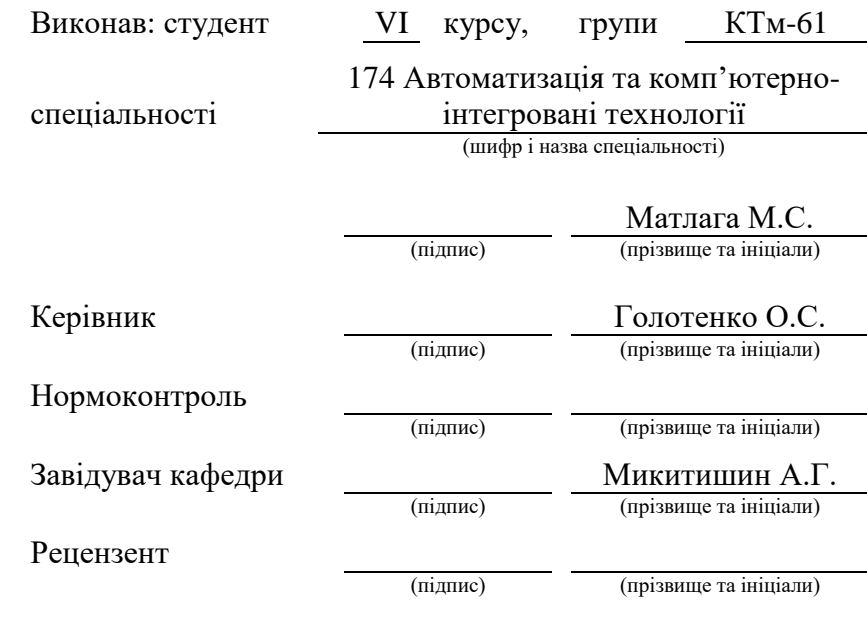

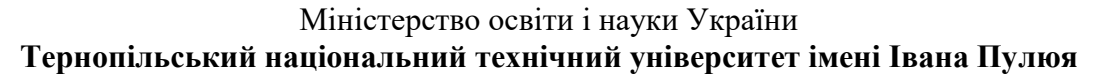

Факультет Факультет прикладних інформаційних технологій та електроінженерії

(повна назва факультету)

Кафедра комп'ютерно-інтегрованих технологій

(повна назва кафедри)

#### ЗАТВЕРДЖУЮ

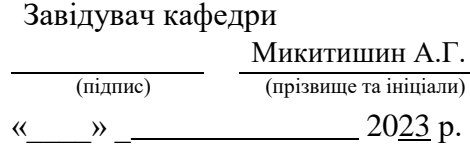

# **ЗАВДАННЯ НА КВАЛІФІКАЦІЙНУ РОБОТУ**

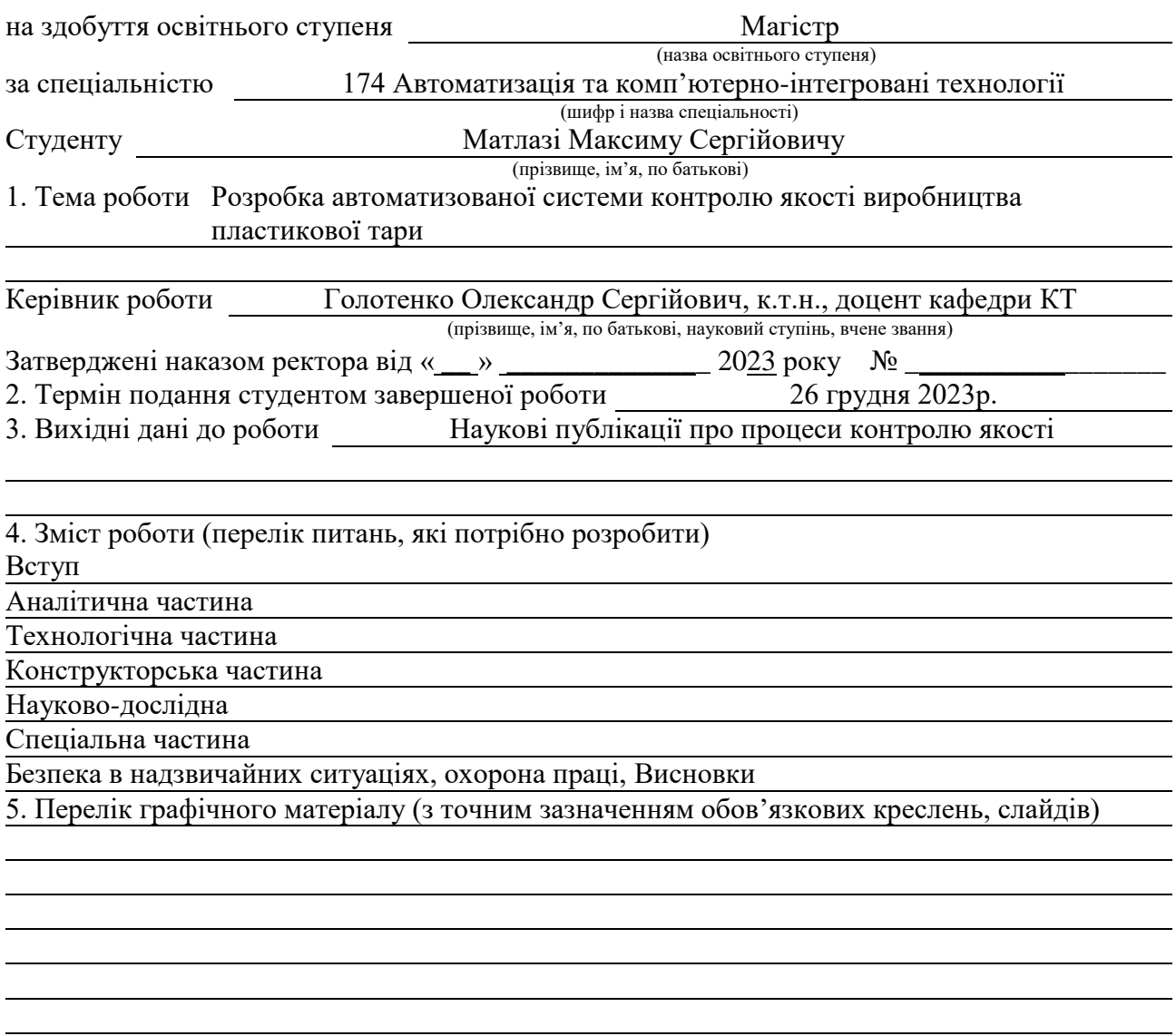

#### 6. Консультанти розділів роботи

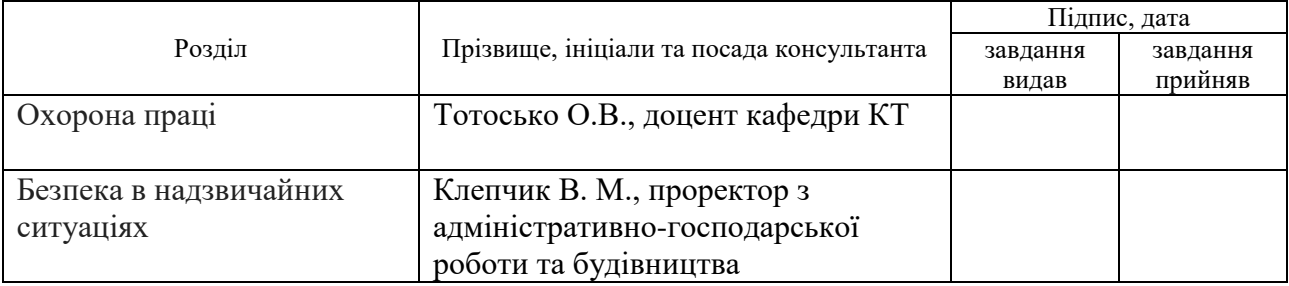

# 7. Дата видачі завдання

# КАЛЕНДАРНИЙ ПЛАН

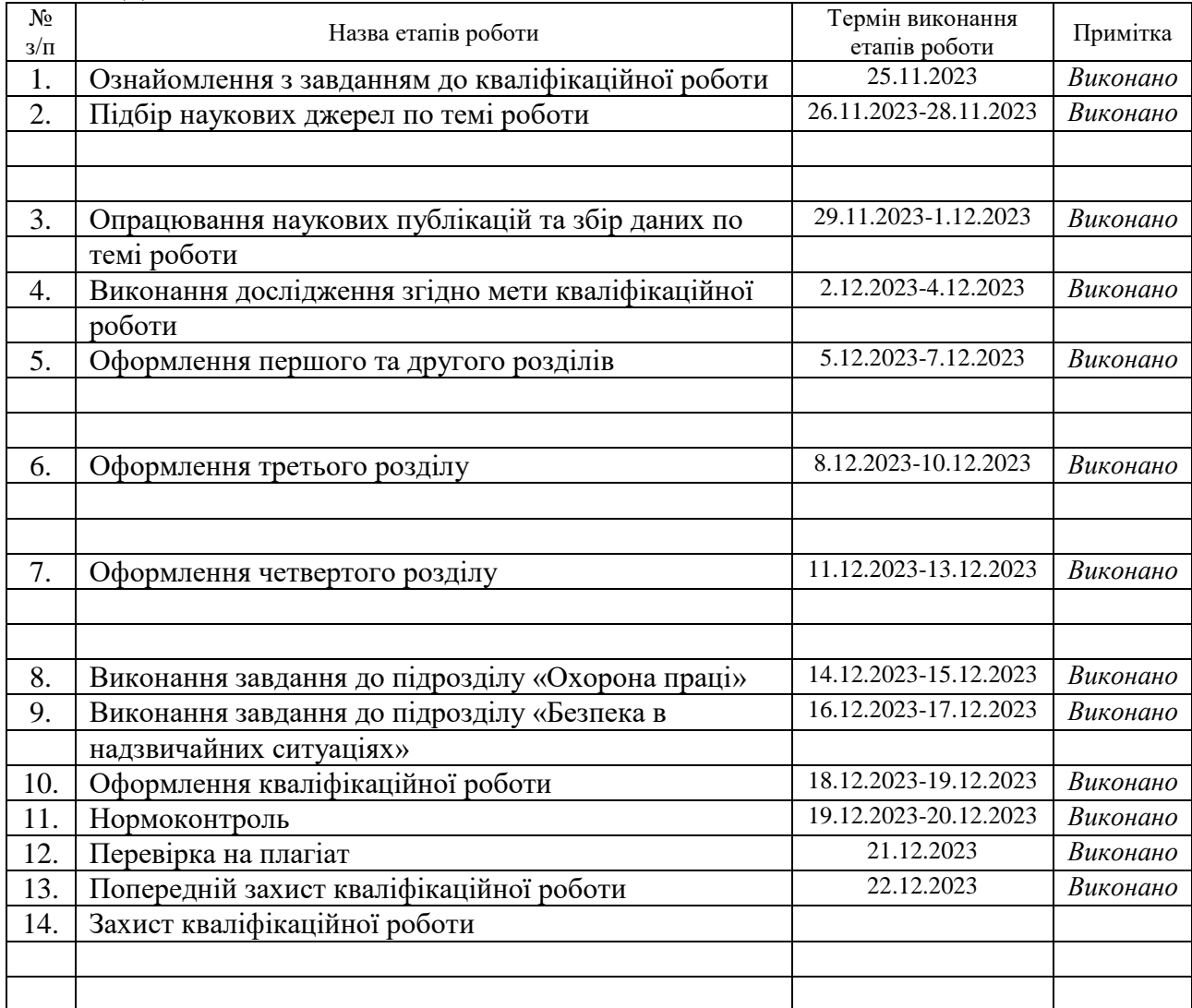

Студент Матлага М.С.

(підпис) (прізвище та ініціали)

Керівник роботи Голотенко О.С.

(підпис) (прізвище та ініціали)

#### **АНОТАЦІЯ**

Кваліфікаційна робота магістра складається з пояснювальної записки та графічної частини (ілюстративний матеріал – слайди).

Об'єм графічної частини дипломної роботи становить \_\_\_\_\_\_\_\_\_\_\_\_\_\_.

Об'єм пояснювальної записки складає 67 друкованих сторінок формату А4.

В роботі використано 46 літературних джерел.

Система контролю якості, запропонована в цій роботі, пропонує рішення для перевірки продукції, яке відповідає вимогам щодо вартості та часу, а також пропонує покращену адаптивність, автоматизацію та надійність перевірок.

Остання література про системи контролю якості з використанням MV пропонує різноманітні рішення для аналізу розмірів і поверхні для різних застосувань.

Запропонована система контролю якості базується системі, одночасно виконуючи перевірки розмірів і поверхонь без необхідності навчання моделі. Результати, щодо розмірного аналізу, продемонстрували, що система може ідентифікувати різні форми, які були простими або складними. Тестування куба продемонструвало, що система може точно визначити міліметрові відмінності. Результати щодо аналізу поверхні довели, що система може визначати наявність дефектів на поверхні та знаходити їх. Хоча щодо предметів та їх можливих дефектів зроблені незначні припущення, обговорювалося, що зміна налаштування системи можуть забезпечити більшу гнучкість у дизайні елементів.

Запропонована система контролю якості забезпечує автоматизований візуальний огляд з використанням надійних методів для виробничих ліній.

Ключові слова: КОНТРОЛЬ, ЯКІСТЬ, АНАЛІЗ, МОДЕЛЮВАННЯ, АВТОМАТИЧНИЙ КОНТРОЛЬ.

# **3MICT**

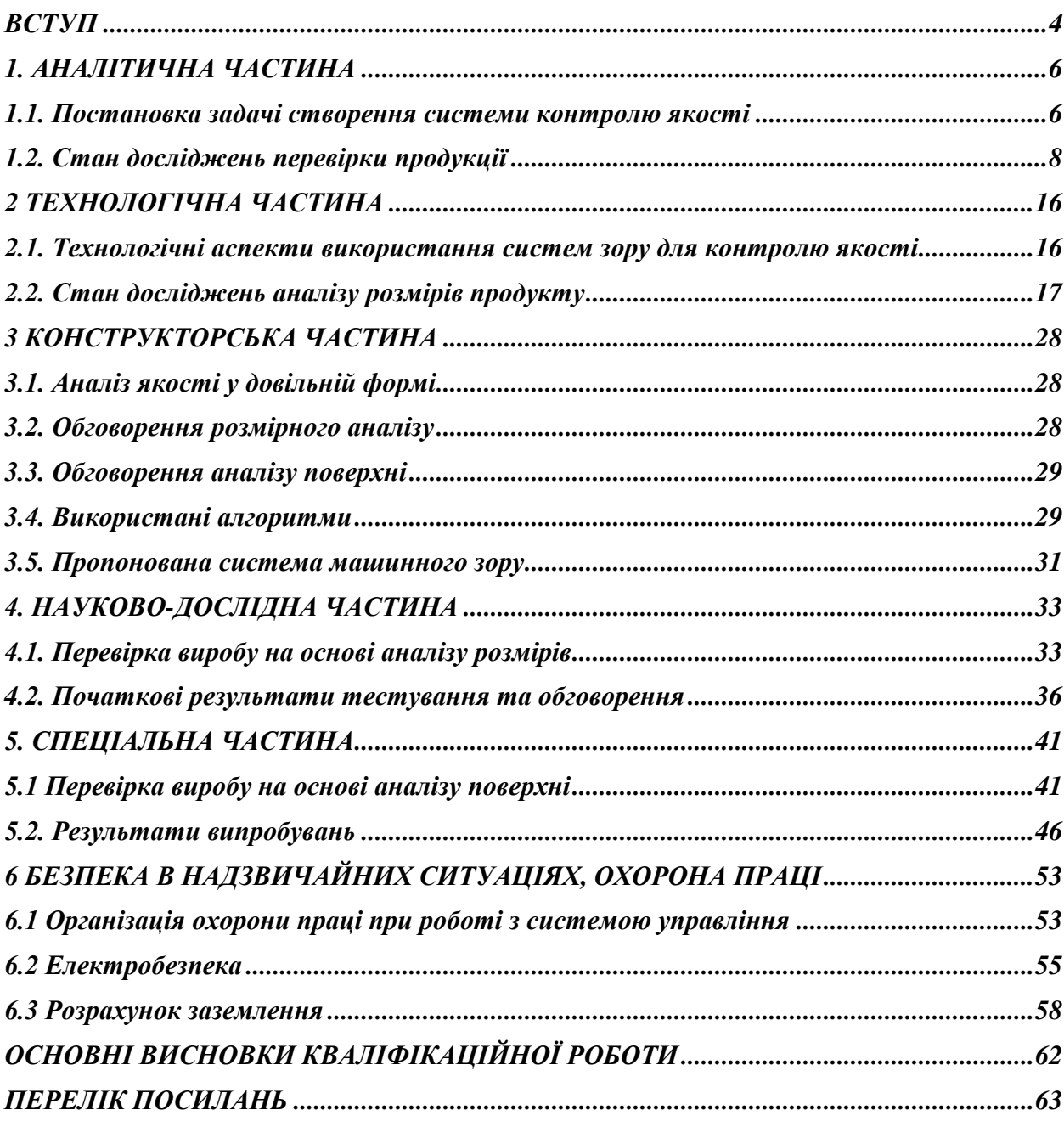

#### **ВСТУП**

<span id="page-5-0"></span>У виробництві якість продукту означає, як набір виміряних характеристик продукту порівнюється з бажаним набором характеристик. Деякими загальними характеристиками якості є розміри, текстура поверхні, колір, кінцева міцність і маса. Декілька прикладів відхилень у якості продукту – надто тонкі гвинти, надто відшліфовані металеві поверхні та погане фарбування автомобілів. Труднощі у підтримці якості у виробництві зростають із ускладненням дизайну продукту та збільшенням виробництва. Частково причиною цього є підвищена ймовірність помилок обробки, а також, можливо, недостатні ресурси для перевірки якості. Щоб виробники відповідали зростаючим вимогам ринку та досягали прийнятного рівня якості, необхідні вдосконалення контролю якості (QC).

Контроль якості визначається як «частина управління якістю, зосереджена на виконанні вимог якості» [1]. Іншими словами, контроль якості — це спроба підтримувати рівень якості протягом виробництва або використання товару. Стандарт, з яким порівнюється продукт, зазвичай походить від подібного продукту, який вважається ідеальним або в задовільному стані. Якщо характеристики якості продукту відрізняються від стандарту, це може призвести до естетично неприємного вигляду, скорочення терміну придатності продукту та/або нездатності функціонувати належним чином, як у прикладах відхилень якості, наданих раніше.

У випадку лише естетичне відхилення якості, таке як забарвлення або обробка поверхні [2], продукт може не сподобатися потенційним клієнтам, що призведе до зниження продажів або додаткових витрат на покращення зовнішнього вигляду. У той час як у випадку функціональної несправності, наприклад, в автомобільних гальмах, можуть виникнути кардинальні наслідки, включаючи втрату або шкоду для людських життів і дороге відкликання. Тому контроль якості є критично важливим для будь-якого виробничого процесу.

З моменту початку масового виробництва методи, що використовуються для контролю якості, завжди певною мірою залежали від людей. Ранні методи контролю якості використовували перевірку людського зору, а також основні вимірювальні інструменти, якими користувалися люди. Удосконалення цих ранніх методів призвело до підвищення точності та ефективності існуючих інструментів, дослідження нових функцій і розробки методів автоматизації цих вимірювань. Тоді технологічний прогрес дозволив інтегрувати точні давачі на фабриках для вимірювань, що автоматизувало завдання, які виконують інспектори з якості. Ці давачі надають багато даних, які можна проаналізувати для глибшого розуміння продуктивності систем і завдань. Аналіз даних зазвичай передбачає використання машинного навчання (ML). Використання ML запроваджує передові методи інспекції виробництва надзвичайно автоматизованими та ефективними способами. Нарешті, перспективною технікою контролю якості є машинний зір (MV), який безпосередньо кине виклик перевірці людського зору. Побачити світ або виробничу лінію через об'єктиви камери та системи програмування, щоб відповідним чином діяти відповідно до того, що видно, є метою MV.

#### **1. АНАЛІТИЧНА ЧАСТИНА**

#### <span id="page-7-1"></span><span id="page-7-0"></span>**1.1. Постановка задачі створення системи контролю якості**

Машинне бачення (MV) використовує комп'ютерне бачення (CV), яке стало популярним в останні роки через його активне використання в таких відомих програмах, як безпілотні транспортні засоби [11], системи безпеки [12] і дрони [13]. MV використовує CV для імітації системи людського зору для отримання інформації, на основі якої потрібно діяти. MV використовує методи обробки зображень, щоб ідентифікувати або виміряти елементи на зображеннях, щоб потім на них діяти. Система MV складається принаймні з камери та процесора для обробки та аналізу зображень.

Деякі системи середньої напруги включатимуть джерела світла, вертушки та роботів для покращення точності огляду або зони огляду. Потенціал MV, що використовується в системах контролю якості, спонукав до багатьох досліджень типів дефектів продукції, які можна виявити. Багато систем MV використовують функції контролю якості, згадані раніше, такі як розміри, колір і текстура, для аналізу продуктів.

Значення MV як форми перевірки якості полягає в їх здатності виконувати повторювані завдання точно та послідовно протягом тривалих періодів часу. На відміну від людей, система контролю якості, яка використовує MV, не втомлюється, може працювати з незрівнянною ефективністю та робити менше помилок. Крім того, ефективність, з якою працює MV, значно збільшує масштаб продукції, що підлягає перевірці. Успіх MV полягає в збільшенні обсягу, точності та повторюваності QC для Індустрії 4.0 [15].

Незважаючи на те, що системи контролю якості здаються перспективними на майбутнє, поточний стан цієї технології не завжди відповідає тому, що необхідно для повної довіри до неї. Продовжується прогрес у інколи низькій або нестабільній точності. Дослідники досягли успіху, розробивши нові алгоритми або вдосконаливши існуючі алгоритми, щоб вони стали більш надійними. Зокрема, дослідники працюють над покращенням того, як ці системи справляються з неконтрольованими умовами навколишнього середовища.

Питання щодо освітлення, фону та позиціонування продуктів для систем контролю якості в основному розглядаються в останній літературі [16]. Крім того, обмеження поточної технології обмежують виконану роботу, оскільки точність страждає від скорочення часу обробки [17]. Удосконалення технології може призвести до скорочення часу обробки та підвищення точності систем. Нарешті, повністю автоматизовані системи контролю якості обмежені [18].

Потреба в певному людському втручанні або перевірці цих систем ще належить подолати. Ця робота представляє систему контролю якості, розроблену для того, щоб зробити внесок у сукупність знань щодо усунення недоліків технології. Запропонована система контролю якості може виконувати розмірний аналіз поверхні на виробничій лінії; для двох загальних аналізів використовуються системи MV.

Трьома помітними особливостями системи контролю якості є її здатність працювати на високому рівні автоматизації, перевіряти складні форми та фігури та адаптувати свої можливості перевірки до нових типів продукції. Для виконання автоматизованої перевірки продукції запропонована система контролю якості може використовувати роботизовану руку та конвеєрну стрічку, що дозволить пропускати потік перевірених продуктів у межах її поля зору.

Після прийняття рішення щодо якості продукту роботизована рука може відсортувати прийнятні та браковані елементи.

Використовуючи blob-аналіз, система контролю якості може відстежувати складні форми даних, таких як периметр і площа. Зібрані дані передаються в алгоритм, розроблений для оцінки схожості між базовим і тестовим продуктом.

Система контролю якості має бути нескладною і може виконувати перевірки, просто використовуючи базовий елемент або вручну введені значення. Система контролю якості має виконувати точні перевірки в міліметровому масштабі, що робить її придатною для використання в багатьох промислових цілях.

#### <span id="page-9-0"></span>**1.2. Стан досліджень перевірки продукції**

Прогрес у дослідженнях систем MV призвів до переважання виявлення об'єктів довільної форми. Об'єкти вільної форми поставили перед дослідниками завдання вирішити потребу в передових математичних і статистичних інструментах для перевірки складних форм виробів у виробництві. Крім того, системи MV, здатні виконувати виявлення об'єктів довільної форми, найкраще підходять для адаптації до постійно мінливих вимог у виробництві.

Системи MV здатні точно виявляти відмінності між двовимірними об'єктами.

За наявності базового об'єкта та інших об'єктів для тестування системи MV можуть ідентифікувати розбіжності між об'єктами. Це вигідно для виробників плоских об'єктів, які можуть використовувати цю технологію для швидкого виявлення дефектів і їх усунення. Приклад цієї технології розроблено Пачелла та ін. [19], які використовують систему MV для порівняння профілю тестових об'єктів з профілем базової моделі. Різниця в площі між базовим і тестовим об'єктами розраховуються та повідомляються.

Дослідники цієї системи розробили два підходи для визначення розбіжностей: односегментний підхід і багатосегментний підхід. Односегментний підхід використовує однофакторний синтетичний показник і однофакторну контрольну діаграму для відмінностей продуктів. Багатосегментний підхід використовує вектор невідповідності та багатовимірну контрольну діаграму для вимірювання та моніторингу відмінностей продуктів.

Крім того, ці два підходи можна використовувати для визначення деформацій зсуву, масштабування та вигину, а також ступеня цих деформацій. Дослідники продемонстрували, що багатосегментний підхід перевершує односегментний підхід у тематичному дослідженні вирізаної шкіри через його рівень чутливості.

Важливо підтримувати виробничі інструменти, щоб забезпечити бажану якість продукції. У верстатах з комп'ютерним числовим керуванням (ЧПК), які виконують субтрактивне виробництво шляхом фрезерування, інструменти, що використовуються для різання та свердління, з часом погіршуються. Системи середнього напруги пропонують високошвидкісний метод перевірки інструменту, що дозволяє надсилати сповіщення про необхідність заміни інструменту.Дай і Чжу[3] створили автоматизовану систему MV, здатну перевіряти мікро верстати з ЧПУ з інструментом, що залишається у верстаті, що ще більше скорочує час простою машини.

Він використовує алгоритм, який шукає яскраві пікселі на інструменті (що вказує на зношеність), а потім перетворює пікселі на міліметри (1,38 мм/піксель), щоб вивести зношену область. На рис. 1.1 показано п'ять зображень із системи MV прогресивно пошкодженого інструменту в різні моменти часу.

Дослідники перевірили, як працює їхня система за 12 різних налаштувань верстатів з ЧПК, таких як різноманітна швидкість шпинделя та радіальне зачеплення. Результати систем виявили, що можна досягти високого рівня точності та як різноманітні налаштування системи можуть подовжити термін служби інструменту. Так самоЧетан та ін. [20] розробили систему MV для спостереження та кількісного визначення площі зносу інструменту на Nimonic 75- суперсплав на основі нікелю.

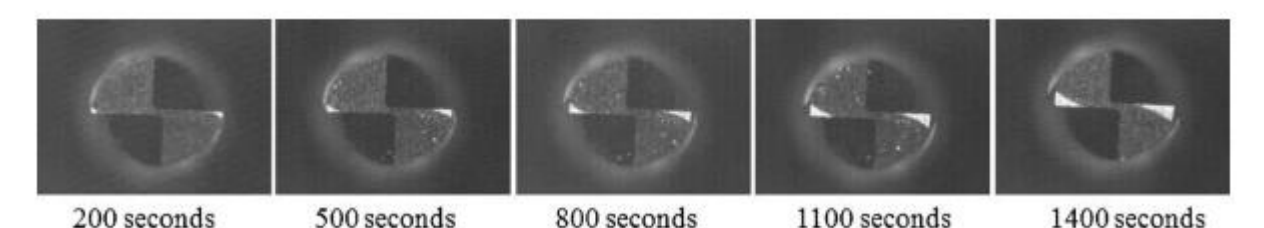

Рисунок 1.1 - Зростаючий знос мікроінструменту (Джерело: Dai and Zhu [3])

На додаток до MV використовується датчик акустичної емісії (АЕ) системи контролю якості. Метою роботи є оптимізація параметрів обробки за допомогою зворотного зв'язку від сигналів MV і датчика AE разом із технікою Тагучі, щоб зменшити зону зносу інструменту.

Система MV використовує блоб-аналіз, що виводить площу зносу в пікселях. Експеримент, проведений дослідниками, виявив, що оптимізація параметрів за допомогою двох датчиків у системі контролю якості зменшила площу зносу майже на 8,5%. Використовуючи результати, дослідники могли точно визначити, як зміни параметрів, таких як частота обертання інструменту та глибина різання, вплинуть на площу зносу.

Переробка – це трудомісткий процес, який зазвичай підтримується. Основним вузьким місцем у процесі є точне сортування надходження матеріалу, щоб уникнути забруднення пізніше в процесі. Системи MV певною мірою використовуються в багатьох великих центрах переробки для підвищення ефективності сортування.

Дослідження, пов'язані з використанням систем середнього напруги для переробки, мають на меті покращити точність сортування матеріалу, діапазон типів матеріалів та інноваційні способи зробити системи середнього напруги менш дорогими та доступнішими.Wang та ін.[21] пропонують

системи MV, здатні до сортування кольорових металів з транспортних засобів, що вийшли з експлуатації (ПЗВ). Систему можна використовувати для класифікації металевих відходів різної форми як алюмінієвих або мідних. При аналізі алюмінію розглядаються чотири форми: стрижень, квадрат, трикутник і коло. Коли відбувається початкове розділення, з матеріалів витягуються особливості кольору та текстури. Ці функції використовуються з аналізом головних компонентів (PCA) і машиною опорних векторів (SVM) для класифікації металів за точністю 96,64%. Крім того, параметри системи були оптимізовані для сортування металобрухту з достатньою точністю та швидкістю класифікації. Дослідники провели фактичне виробниче випробування, використовуючи свою систему та 170 кг кольорового металу. Результати дослідження показали, що система може сортувати матеріали з точністю понад 88,8% і чистотою розділення 89,85%.

Системи MV стають все більш популярними для контролю якості сільськогосподарської продукції. Утомливий процес перевірки, якому фермери та виробники повинні проходити щосезону, переходить на системи MV, які можуть виконувати послідовні та точні перевірки протягом більш тривалого періоду часу. Су та ін. [22] надають дослідження 3D перевірки якості продукції, зокрема картоплі, за допомогою MV системи. Виконання перевірок у 3D дозволило системам MV визначати об'єм картоплі та краще ідентифікувати дефекти зовнішнього вигляду порівняно з 2D.

У цьому дослідженні система обчислює довжину, ширину, глибину, відповідний еліпс і площу поверхні для кожної картоплини, використовуючи три зображення. Використовуючи отриману інформацію про розміри, була створена модель лінійної регресії для прогнозування маси картоплі. Після оцінки маси продукти класифікують на три категорії: дрібні, середні та великі. Після сортування ті самі зображення проходять через низку алгоритмів виявлення для виявлення: нерівностей, порожнистих ділянок та/або вигинів у картоплі. Система MV досягла 90% рівня точності для

прогнозування маси та 88% точності для категоризації дефектів. Крім того, розроблена робота дозволила створити віртуальну 3D-реконструкцію розглянутої картоплі.

Це дозволяє використовувати віртуальну реальність (VR) як метод дистанційної перевірки якості людьми. Система MV демонструє, як контроль якості сільськогосподарської продукції можна виконувати в 3D і як за допомогою неї можна достовірно передбачити масу, властивість, яку не можна виміряти за допомогою камер.

Продовжуючи сільськогосподарське застосування систем MV, Вільямс та ін. [23] розробили і випробували роботизовану систему збору врожаю ківі для комерційного застосування через зменшення робочої сили в Новій Зеландії. Система складається з п'яти підсистем: MV для виявлення об'єктів, визначення глибини стереосистеми, динамічний планувальник збору врожаю, планування траєкторії рукоятки та сервоконтроль, а також захоплення та глибина плодів.

Тут розглядаються перші дві згадані підсистеми. Успішний збір ківі вимагає точного їх виявлення. Щоб знайти ківі на зображенні, дослідники використовують мережу повної згортки (FNC) для семантичної сегментації. FNC використовує 48 зображень для навчання та 15 для перевірки. Після ідентифікації ківі на зображенні дослідники використали аналіз стереозображень, щоб визначити, чи знаходяться фрукти в зоні досяжності робототехнічних рук, приклад цього показано на рис. 1.2.

Фрукти, які можуть бути зібрані роботизованими руками, упорядковані. шляхом найнижчого висіння. Експериментальні результати системи зору показують, що 89,6% зібраних ківі були правильно визначені, а 76,0% усіх плодів у полі зору камери виявлено. Повідомлялося про тривалість циклу 5,5 с/плід, і більша частина цього пояснювалася системою зору.

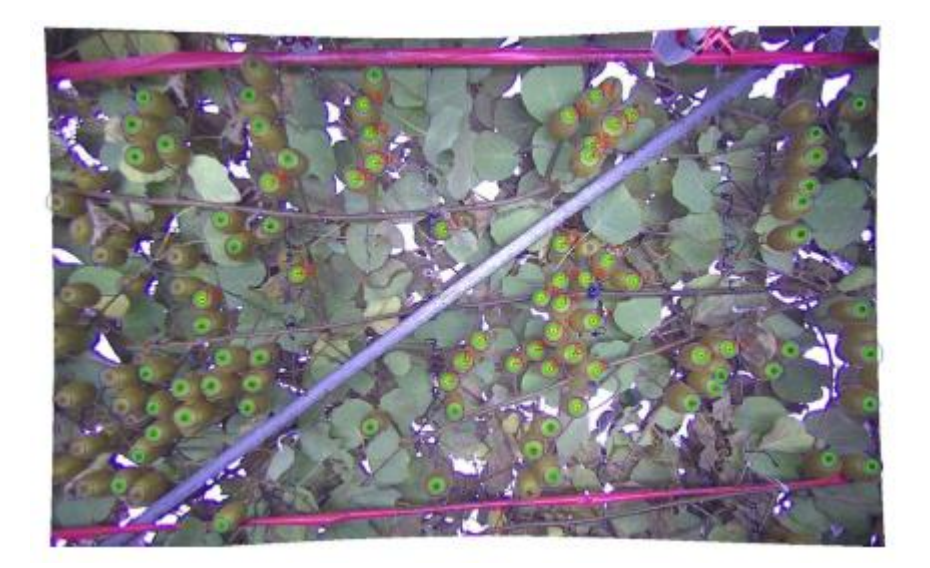

Рисунок 2: Система MV для ідентифікації ківі (Джерело: Williams et al. [23])

Аквакультура, тобто вирощування риби в контрольованих умовах, може покращити відстеження апетиту риби, що вимагає ручної праці та суб'єктивності.Чжоу та ін.[24] пропозиція а рішення, яке використовує систему MV для спостереження за інтенсивністю годування риби, як показано на рис. 1.3.

Система використовує джерело ближнього інфрачервоного світла та камеру для отримання зображення. Дослідники застосували техніку обертання, масштабування та трансляції зображень годівлі риби, а також розширили дані, незважаючи на шум. Рибні апетити оцінювали за допомогою згорткової нейронної мережі, навченої на 8800 зображеннях. CNN досягла точності 90% і класифікувала інтенсивність годування краще за «немає» та «сильна». Було доведено, що CNN перевершує інші методи класифікації за точністю, такі як машина опорних векторів (73,75%) і нейронна мережа зворотного поширення (81,25%). Крім того, CNN було віддано перевагу через виділення ознак, що відбувалося безпосередньо в методах, і кращу загальність.

Подібним чином вилов риби перетворюється на оптимізований та ефективний автоматизований процес. Система середнього напруги, розроблена Азармдел та ін.[25] здатний патрошити та різати рибу форель.

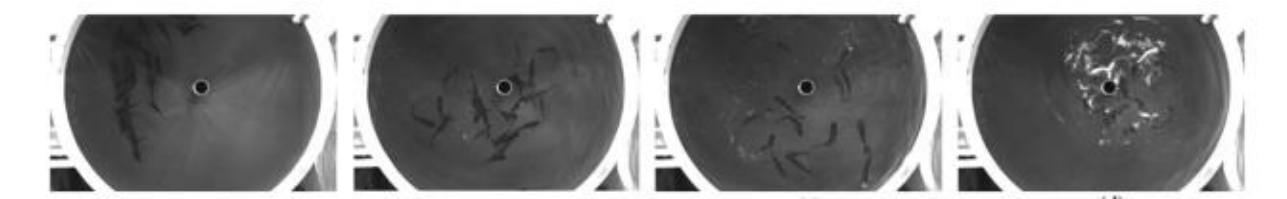

Рисунок 1.3 - Інтенсивність годування риби (Джерело: Zhou [25])

Розроблена система MV визначає оптимальні точки різання для видалення голови та кишки. Серія процедур, які виконуються для цього, не покладається на звичайні методи машинного навчання, натомість уся обробка зображень покладається на трасування, розфарбовування та візерунки на рибі. Важливим для точного визначення бажаних точок риби було знайти чотири плавці на її нижній половині. Для цього дослідникам спочатку потрібно було визначити лінію, що проходить через верх і низ половину риби розділити на спинку і черевце. Потім на нижній половині була створена друга лінія, яка дозволила легше ідентифікувати плавники за допомогою техніки фарбування. Успішне сегментування чотирьох плавників вимагало різних комбінацій обрізання та порогів протягом усієї процедури. Результати системи показали, що ідентифікація плавників може досягти чутливості, специфічності та точності 86,054%, 99,965%, 99,874% відповідно. Точне розташування плавників забезпечує покращене картування голови та живота порівняно з визначенням просто довжини та ширини будь-якої риби, таким чином оптимізуючи систему обробки форелі.

Ідентифікація місць виникнення втомних тріщин (FCIS) на металевих сполуках зазвичай є завданням для експертів. однак,Wang та ін. [26] створили автоматизовану систему з використанням MV для перевірки FCIS. Для досягнення цієї мети було створено Deeply Supervised Object Detector (DSOD) з використанням Single Shot MultiBox Detector (SSD) у поєднанні з алгоритмом DenseNet.

На жаль, значною мірою через відсутність загальнодоступних наборів даних і мінімальних зображень на FCIS, продуктивність розробленої системи не могла досягти стану, в якому, на думку дослідників, вона була готова до використання для практичних застосувань. Отримані результати показали, що 38,5% виведених обмежувальних рамок були абсолютно недійсними, але 26,7% могли чудово знайти FCIS на зображенні. Тим не менш, надані роботи починають дослідження того, як автоматично націлити FCIS.

Удосконалення контролю якості для систем електронного струменевого друку було досягнуто Ліс та ін.[27], який створив мікрорівневу система MV. Запропонована система виконує інспекцію на місці та розроблена як крок у повній замкнутій системі керування. Розробка системи для маломасштабної інспекції вимагала значних зусиль для отримання зображень високої роздільної здатності, а також необхідно було розрахувати такі фактори, як вплив робочої відстані на кутове поле зору. Після отримання зображення всі зображення були перетворені в градації сірого, а потім двійкові. Блоб аналіз був використовується для отримання шкали від мікрометрів до пікселів на основі відомого розміру сопла. Використовуючи створену область інтересу (ROI) на зображеннях, можна було виконувати морфологічні операції, які покращили визначення діаметра нитки. Нарешті, було розроблено 3D-візуалізацію для імітації друкованих шаблонів і для аналізу. Запропонованій системі вдалося виявити зміни розмірів і виконати багатошарову перевірку на мікрорівні. Дослідники визначають майбутній напрямок продовження скорочення масштабу системи до нанометричного контролю.

#### **2 ТЕХНОЛОГІЧНА ЧАСТИНА**

# <span id="page-17-1"></span><span id="page-17-0"></span>**2.1. Технологічні аспекти використання систем зору для контролю якості**

Зростаюча тенденція у будівництві будинків – збірка великих секцій будинку. Ефективність масового виробництва дозволяє швидко і дешево виготовляти збірні секції.Мартінес та ін. [28] розробили систему MV для виробництва збірних будинків секцій для забезпечення підтримки якості під час виробництва сталевих рам. Перевірка виконується на шпильках сталевих рам на наявність помилок, таких як неправильне квадратування або розташування. У процесі будівництва з'являються різні сталеві рами, тому дослідники розробили надійну систему, здатну впоратися з різними складними каркасами.

Щоб переконатися, що виготовляються правильні рами, модель, проаналізована системою MV, порівнювалася з моделлю збірки рами з дозволеним допуском. Система містить чотири модулі: алгоритм перевірки кадрів, вилучення функціональних ознак, перевірка вхідних даних і модуль прийняття рішень (DMM). Алгоритм перевірки кадру використовує адаптоване перетворення Хафа для виявлення лінії, виявлення перетину та виявлення шпильок.

У модулі перевірки вхідних даних виявлені шпильки зіставляються з інформаційним модулем будівлі (BIM) і маркуються. Цифровий мультиметр видавав або попередження про неправильне розташування, але в межах допуску, або помилку про неправильне розташування та потребу в переміщенні чи заміні. У трьох прикладах, одному реальному та двох віртуальних, запропонована система правильно виконала виявлення шпильок та оцінку робочих точок.

Повідомляється, що запропонована система сповільнює виробничий процес на 1,5-2%, але може уникнути більших затримок на 35-55%, спричинених помилками.

Таким чином, виявлені приклади демонструють здатність систем MV аналізувати продукти складної форми та забезпечувати їх об'єктивний аналіз. Системи MV, здатні проводити аналіз у довільній формі, розширюють можливості проектування, доступні виробникам, надаючи платформу та вдосконалення для ефективного контролю складних виробів та їх геометрії. Крім того, продукти, які за своєю природою мають вільну форму і перевірка яких забирає багато часу, можуть бути швидко перевірені за допомогою цих систем MV.

### <span id="page-18-0"></span>**2.2. Стан досліджень аналізу розмірів продукту**

Одним із найпоширеніших застосувань систем середнього напруги є отримання інформації про розміри розглянутого продукту. У контролі якості важливо переконатися, що розмір продукту залишається в межах допуску. Щоб переконатися, що виробничі характеристики задовольняються, виробники більше довіряють системам середнього напруги для виконання точних і ефективних вимірювань розмірів. Остання література з аналізу розмірів для систем середнього напруги демонструє діапазон і складність проблем, які вирішуються за допомогою цього. Прогрес у ефективності програми, масштаб перевірки та фактори навколишнього середовища – це лише деякі з дослідників проблеми, для яких пропонують творчі рішення.

Зубчасті колеса — це широко вироблений елемент, який може отримати переваги завдяки підвищеній точності та точності перевірки.Мору і Борро [29] покращив контроль якості для перевірки передач, розробивши a система MV, яка оцінює, чи вироблена шестерня перевищує заданий допуск на розмір, а потім має робота, який автоматично виконує рішення, прийняте системою. Використання телецентричної камери об'єктива та високопродуктивного обладнання, були зроблені вимірювання рівня субпікселів передач. Зокрема, зовнішній діаметр, внутрішній діаметр і кількість зубів були розраховані за допомогою унікального алгоритму для кожного вимірювання. Визначені вимірювання потім були надані в програму, розроблену дослідниками, для порівняння з прийнятним обладнанням.

Експериментування системи проводилося на 12 передачах, при цьому система правильно відхиляла 4 шестерні, які не відповідали встановленому порогу 0,02 мм. Розроблена система також враховує невизначеність вимірювань під час класифікації та працює зі значно нижчим допуском через потенційні системні помилки.

Як згадувалося раніше, популярним промисловим застосуванням систем середнього напруги є перевірка якості та безпеки харчових продуктів.Деві та ін.[30] винайшли систему MV для перевірки рисового зерна розміри та якість. Система використовує Canny Edge Detection для отримання контуру кожного рисового зерна на зображенні, а потім створює область інтересу (ROI) навколо зерна для класифікації.

З ROI можна визначити різні властивості, такі як довжина та ширина для кожного зерна. За результатами експерименту система досягла понад 90% точності класифікації. Більш глибоке дослідження контролю якості рисових зерен було проведено Чен та ін. [31] Дослідники вважають, тільки червоний рис індика, і розробив систему, яка ідентифікувала зламані, крейдяні, пошкоджені чи плямисті ядра. Отримання зображень проводилося за допомогою пристрою із зарядовим зв'язком (CCD) і ближнього інфрачервоного підсвічування. Кожен із трьох типів дефектів, згаданих раніше, вимагав унікального алгоритму. Алгоритм ідентифікації пошкоджених ядер класифікується за допомогою машини опорних векторів (SVM) на основі довжини кожного ядра.

Алгоритм «крейдовий» використовував різне проникнення інфрачервоного світла через ядра з іншим SVM для ідентифікації крейдових ділянок. Алгоритм пошкоджених і плямистих ділянок виконував виявлення країв за допомогою оператора градієнта Sobel і сегментації Otsu для видалення контурів ядра. Це дозволяло проявлятися і проявлятися внутрішнім вадам Зрештою, запропонована система досягла точності 99,3%, 96,3% і 93,6% для зламаного, крейдового та пошкодженого або плямистого алгоритмів відповідно. Крім того, система мала середній час роботи 0,15 секунди, що робить її ефективною для перевірки кольорового рису.

Для сортування моркви,Xie та ін.[32] використовують систему MV для дослідження 12 атрибутів моркви — шість за розміром і шість за кольором. Визначені атрибути використовуються як вхідні дані в трьох алгоритмах ML, які порівнюються на точність і швидкість сортування моркви. Для визначення особливостей форми система спочатку виконує попередню обробку отриманих зображень.

Площа, периметр і співвідношення сторін можуть бути визначені перед розробкою вузького ROI навколо морквини, щоб визначити довжину та максимальний діаметр. Середній діаметр моркви обчислюється шляхом усереднення відстані кожні 50 пікселів моркви. Різниця в точності для нейронної мережі зворотного поширення (BPNN), машини опорних векторів (SVM) і машини екстремального навчання (ELM) становила 93,33%, 91,67% і 96,67% відповідно. Окрім досягнення найвищої точності, ELM похвалили за час обробки та здатність до узагальнення.

Деві та ін. [30], Чен та ін. [31] та Xie та ін. [32] демонструють прогрес, досягнутий у QC із застосуванням до точного розмірного виявлення малих об'єктів з потенційним застосуванням і надійністю у виробничих процесах, таких як сортування, механічна обробка та управління якістю.

Покращено точність розбиття скляної пляшки та виявлення забруднення Хуан та ін.[33] Покращення відбуваються без шкоди для кількості пляшок. Система MV, яка використовується для процесу перевірки, передбачає кілька точок спостереження, які перевіряють горловину, дно та стінки пляшок. Відстеження горловини пляшки виконується методом радіального сканування з наступною підгонкою по контуру. Далі виконується вилучення функцій і, нарешті, розпізнавання дефектів, здатне ідентифікувати численні дефекти та надавати інформацію про розміри дефекту(ів). Для відстеження дна пляшки використовується визначення краю та позиціонування дна. Перетворення Фур'є та зворотне перетворення використовуються для згладжування текстури зображень, а алгоритм blob використовується для виявлення конкретних дефектів на дні пляшки.

Прикладами дефектів дна, які можна виявити, є волоски та тупі ділянки. Розроблена система MV також здатна перевіряти стінки цілої пляшки на наявність ненормальних властивостей і плям. Примітно, що система підтримує швидкість перевірки 72 000 пляшок на годину, досягаючи рівня виявлення дефектів 100% і рівня кваліфікованого виявлення пляшок 99,84%.

Великомасштабне адитивне виробництво (LSAM) — це технологія, що розвивається в будівництві, яка дозволить друкувати будівлі та споруди будівельним матеріалом (тобто цементом).

Каземян та ін. [34] запропонували систему MV для контролю якості в будівництві в режимі реального часу за участю LSAM. Контроль якості для цієї технології обмежений, але важливий для безпеки людини, тому запропонована система перевірки намагається заповнити порожнечу шляхом інтеграції пристроїв MV до пристроїв LSAM для пошарової перевірки. Приєднання системи до існуючих роботизованих пристроїв виявилося непомітним. Система перевірки виконує попередню обробку настільки, що зображення шару, що екструдується, ізольовано та перетворено на бінарне зображення. Ширина шару визначає, надлишково чи недостатньо екструдовано матеріал. Використовуючи відкалібрований коефіцієнт пікселя

на дюйм, перетворення легко доступне. Продуктивність системи продемонструвала можливість перевірки з точністю до дюйма та, як показано на рис. 2.1 дозволила класифікувати поверхневі та недостатньо екструдовані шари. Перше випробування екструзійної системи замкнутого циклу на основі візуалізації показало, що запропонована система може самостійно регулювати швидкість екструзії в межах ±10% від бажаної менш ніж за три секунди.

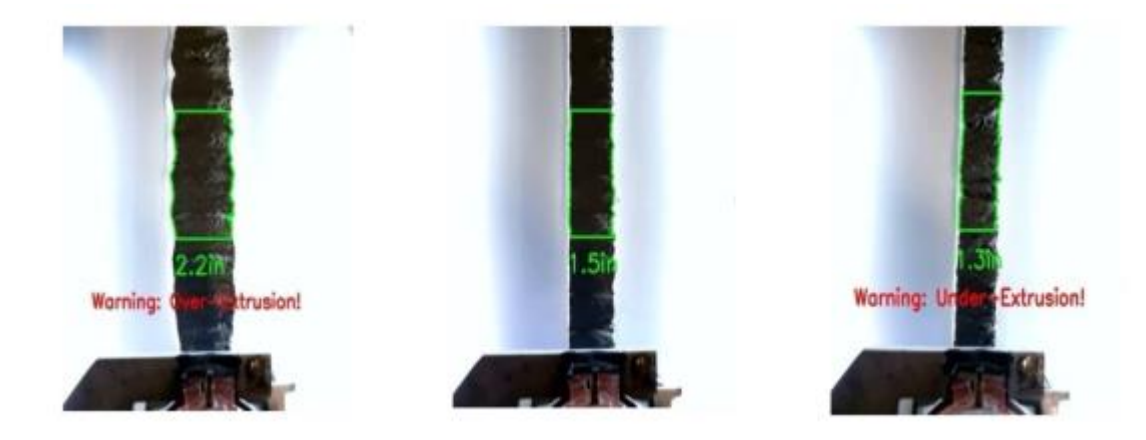

Рисунок 2.1 - Приклади виявлення різних умов екструзії за допомогою розробленої системи зору (Джерело: Kazemian et al. [36])

Щоб забезпечити виконання фізичних вимог до шиферних плит, які використовуються для покрівлі, Іглесіас та ін. [35] запропонували систему MV, яка повертає зворотний зв'язок про те, чи має плита нерівності поверхні, викривлення, фальшиві квадрати, дефекти матеріалу, квіткові плями та сульфіди. Система перевіряє ці шість дефектів за допомогою камери, яка надає значення діапазону, сірого та RGB.

Що стосується аналізу розмірів, були розглянуті наступні дефекти: дефекти матеріалу, викривлення та помилкова квадратура. Виявлення дефекту матеріалу передбачало порівняння необрізаної плити з теоретичною прямокутною плитою. Обидва були перекриті, і різниця площ була використана для обчислення співвідношення та значення прямокутності.

Деформацію аналізували шляхом обрізання чотирьох кутів і центру плити та порівняння середніх значень пікселів кожної частини. Виявлення хибних квадратів використовувалося припущення, що плити були розрізані та квадратної форми.

Алгоритм знаходив кути в плиті, враховуючи кути, утворені її краями, а відхилення кутів від 90º враховувалися для оцінки загальної якості форми. Запропонована система показала задовільні результати при оцінці якості плит на відміну від експертних грейдерів.

Система вимірювання розмірів MV була розробленаЛі і Є [36] для ниток в комп'ютерному числовому керуванні (ЧПУ). Різьба містить набір канавок синусоїдальної форми. Використовувана система перевіряла відстань від однієї вершини до наступної та глибину від вершини до кореня.

Отримання зображень проводилося на очищеній нитці на місці. Область інтересу (ROI) була визначена, щоб зменшити обробку зображення, після чого відбулася корекція та фільтрація зображення. Виявлення Canny edge було виконано на бінаризованому зображенні. Використовуючи профіль різьби та масштаб 6,224 мкм на піксель, дослідники досягли вимірювань із максимальною похибкою 3,162 мкм і стандартним відхиленням 0,310 мкм. У проведених експериментах похибка вимірювання системи була менше 1% від фактичного значення.

Виявлені тематичні дослідження та внески демонструють різноманітність застосувань систем середнього напруги для виконання розмірного аналізу. Геометричні перевірки зазвичай виконуються в КЯ, тому виробники можуть отримати вигоду від розширення або заміни застарілих методів ефективністю та надійністю систем середнього напруги.

Системи середнього напруги можуть забезпечити майже ретельний візуальний контроль якості, коли аналіз розмірів поєднується з аналізом поверхні. Деякі корисні властивості, які аналізуються на поверхні об'єкта, це суцільність, відбивна здатність, колір і текстура. Для контролю якості ці властивості можуть дати безцінне розуміння факторів, які неможливо отримати за допомогою аналізу розмірів, наприклад, міцність стінки або здоров'я плоду. Крім того, аналіз поверхні може бути простим розширенням обчислювальних завдань на зображеннях, уже отриманих для аналізу розмірів. Тому, оскільки дослідження продовжують вдосконалювати методи аналізу поверхні та вдосконалюють апаратне забезпечення середнього напруги, використання аналізу поверхні стане звичним явищем на заводах майбутнього.

Джоші та Патіл [37] пропонують вимірювати текстуру поверхні ручних шліфованих поверхонь за допомогою MV система. Поверхня вимірюється за шорсткістю, яка є залежною змінною для створеної моделі лінійної регресії. Для формування незалежних змінних, які використовуються для регресійної моделі, a Матриця спільного розташування сірого рівня (GLCM) спочатку використовується для отримання характеристик текстури поверхні із зображення. Потім на основі даних виконується аналіз головних компонентів (PCA), і отримані результати PCA використовуються як незалежні змінні для регресійної моделі. Автоматизована безконтактна процедура методу заохочує дослідників адаптувати його для використання в інших промислових процесах обробки.

Wang та ін. [38] покращили перевірку якості поверхні шляхом розробки моделі глибокого навчання? що зменшує обчислювальні витрати. Розроблений метод починається з використання фільтра Гауса для зменшення шуму після отримання зображення. Фон із зображень видаляється за допомогою перетворення Хафа, яке створює цікаву область. Видалення фону дозволяє скоротити час обробки на останніх етапах. Нарешті, легка нейронна мережа (NN) використовується для виділення ознак і виявлення дефектів. NN використовує зворотний залишковий блок, який ефективно зменшує розмір моделі та дозволяє звільнити обчислювальне навантаження. Система MV була протестована на порожніх винних пляшках, як, наприклад,

на рис. 2.2. Система могла виявити дефекти у винних пляшках з точністю 99,60% і середнім часом перевірки 47,60 мілісекунд на зображення.

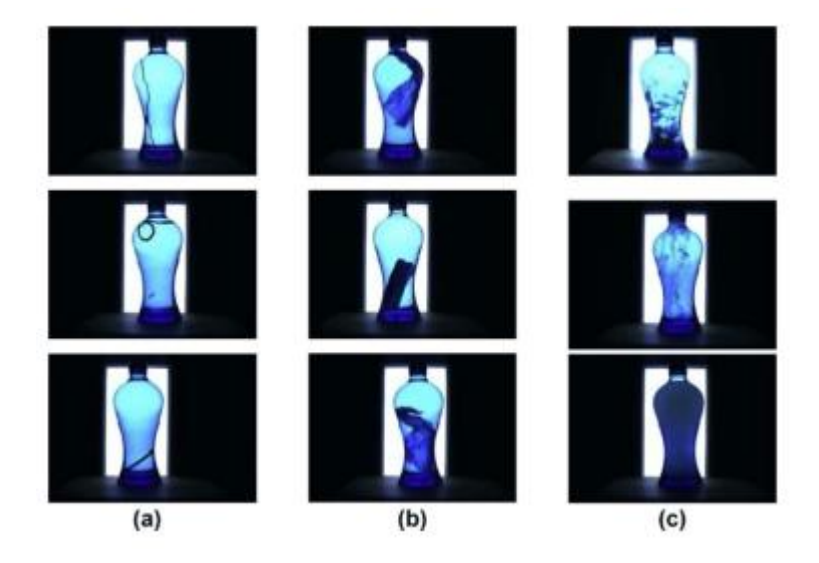

Рисунок 2.2 - Типи дефектів a) Невеликі сторонні предмети, b) Великі сторонні предмети, c) Забруднення (Джерело: Wang et al. [42])

Зварювання тертям із перемішуванням (FSW) — це техніка зварювання, яка використовує тертя від обертового вала, що обертається проти двох матеріалів, щоб з'єднати їх разом. Система MV для ЖКС була розробленаSudhagar та ін. [39], щоб перевірити зварену поверхню та класифікувати її як хорошу чи погану.

При розробці системи було використано перетворення градацій сірого на отриманих зображеннях, потім використано алгоритм максимально стабільної екстремальної області (MSER) для виділення ознак і, нарешті, класифіковано зображення за допомогою опорної векторної машини (SVM). Було проведено експеримент зі зміною параметрів, таких як швидкість зварювання та швидкість обертання інструменту, для процесу зварювання та оцінювання якості зварювання. Зрештою було виявлено, що система може досягти 95,8% точності виявлення за допомогою лінійного або квадратичного ядра.

Щоб визначити м'якість яловичини, яка вважається найважливішим фактором у оцінці якості м'яса,Hosseinpour та ін. [14] розробили додаток для смартфона, який діє як a

Для цього система MV. Аналіз текстури поверхні яловичини за допомогою матриці співвідношення рівнів сірого (GLCM) надає ознаки, які, як виявилося, сильно корелюють з ніжністю. З виділених текстурних особливостей було виконано аналіз головних компонентів (PCA). Оцінки PCA використовувалися для навчання нейронної мережі (NN) Feedforward Multi-layer Perceptron (MLP), яка містила 10-30 прихованих шарів. Дослідники розробили набір алгоритмів для роботи з неконтрольованими умовами навколишнього середовища під час роботи смартфона. Освітлення, обертання, масштабування та переклад — це фактори, які автоматично обробляються створеним додатком для Android, які зазвичай можуть впливати на точність. В експерименті на тридцяти невидимих зразках яловичини додаток передбачив значення ніжності (сила зсуву Warner Bratzler) із середньоквадратичною похибкою, середньою абсолютною відсотковою похибкою та коефіцієнтом детермінації 3,34, 3,74% і 0,99 відповідно. Крім того надаючи цінну інформацію про продукт, який широко споживається, дослідження демонструє здатність системи середнього напруги бути мобільною та справлятися з надійними умовами.

Подальший внесок у дослідження продукції,Кумар та ін. [40] досягли системи MV здатний класифікувати помідори та непомідори, розпізнавати рівень стиглості помідорів та аналізувати поверхню помідорів на три можливі інфекції (чорні плями, виразки та меланоз). Система MV спочатку виконує отримання зображення, а потім виділяє ознаки, з яких витягуються 24 ознаки. Класифікація видів здійснюється за 14 ознаками, а визначення стиглості здійснюється за допомогою лише середньої зеленої ознаки. Кожна з розглянутих томатних інфекцій мала специфічні особливості, за якими її класифікували. Виявивши зону зараження за допомогою фільтра Габора та

використовуючи дев'ять інших функцій, дослідники змогли класифікувати інфекції за допомогою багатокласової опорної векторної машини (MSVM). Результати перевірки поверхні склали 92,31%, 100% і 92,86% для чорних плям, виразок і меланозу відповідно. Запропонований метод працював з досить високою точністю і точністю з урахуванням кількості необхідних для нього ознак.

Шин та ін.[17] розробили систему MV для перевірки листя полуниці на борошнисту росу (ПМ), грибкове захворювання. Дослідники використали три методи аналізу поверхні для виділення ознак і порівняли отримані результати: гістограму орієнтованих градієнтів (HOG), SURF і матрицю спільного появи рівнів сірого (GLCM). Крім того, для класифікації виділених ознак використовувалися штучна нейронна мережа (ANN) і опорна векторна машина (SVM). Зрештою, було оптимізовано найкраще поєднання техніки аналізу поверхні та класифікатора. Дослідники експериментували з 254 зображеннями та доповнювали кожне, повертаючи його на 90º, 180º та 270º від початкового положення, у результаті чого було використано 1016 зображень. Доповнення зображень дозволило експерименту краще відобразити реальні умови. Точність класифікації (CA) була в першу чергу стурбована результатами, однак дослідники підкреслили час, що минув для кожного розглядалося поєднання. Було встановлено, що найточнішою комбінацією була ANN і SURF, що призвело до точності класифікації 94,34% при роздільній здатності зображення 908 x 908. Найкращі результати для методу класифікації SVM було отримано з GLCM, який мав точність класифікації 88,98. % із використанням роздільної здатності зображення 908 x 908. Повідомлялося, що хоча комбінація HOG і SVM призвела до точності 78,36%, обидва корисні для додатків у режимі реального часу через значно менший час обробки, на відміну від інших методи аналізу поверхні.

Сміт та ін. [41] використовували техніку MV фотометричного стерео (PS) для досягнення високих результатів аналіз поверхні роздільної здатності для виявлення та знищення сільськогосподарських бур'янів. PS — це техніка, розроблена компанієюВудхем [42], що вимагає використання принаймні трьох різнорозміщених джерел світла джерела та одну камеру для оцінки відбивної здатності поверхні об'єкта. 3D-поверхня може бути реконструйована за допомогою цієї техніки, і досягається субміліметрова деталізація, як показано на рис. 2.3.

Дослідники стверджують, що PS забезпечує більші можливості перевірки поверхонь порівняно з пристроями RGB-D, такими як Kinect, завдяки меншій складності в налаштуванні системи, зменшеному шуму та кращому отриманню деталей. Щоб зробити PS практичною технікою знищення бур'янів, дослідники модифікували цю техніку, щоб використовувати її на тракторі, що рухається. Внесена модифікація полягала в тому, щоб використовувати лише два джерела освітлення ближнього інфрачервоного діапазону, що не надасть достатньо даних для 3Dреконструкції, але достатньо для націлювання на істотну частину бур'яну. Класифікація бур'янів була виконана за допомогою опорної векторної машини та нейронної мережі. Додатковою роботою, для якої дослідники пропонують використовувати PS, є перевірка картоплі на наявність хвороб і пошкоджень.

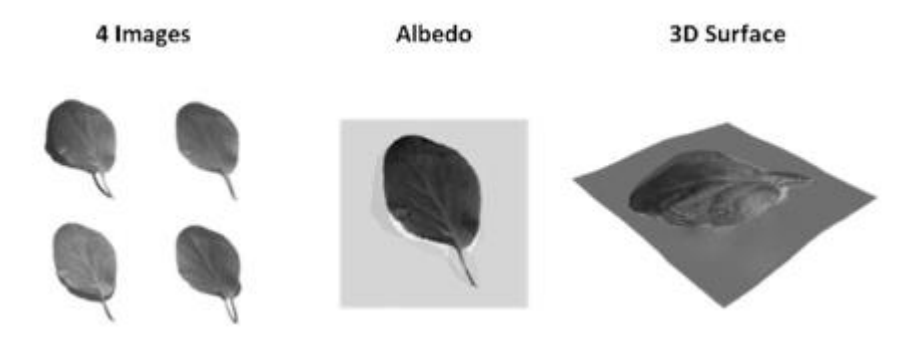

Рисунок 2.3 - Чотири зображення, отримані з використанням різних джерел освітлення, зображення альбедо та 3D-реконструкція (Джерело: Smith et al. [45])

#### **3 КОНСТРУКТОРСЬКА ЧАСТИНА**

#### <span id="page-29-1"></span><span id="page-29-0"></span>**3.1. Аналіз якості у довільній формі**

Система перевірки продукції класифікується як така, що здатна виконувати аналіз довільної форми, якщо її завдання перевірки пов'язані з аналізом продукції складної форми або складних областей. Як підсумовано в таблиці 1, було використано кілька методів для перевірки продукту в різних доменах для багатьох програм. Загальноприйнятим у літературі аналізу вільної форми є порівняння виявленої області/форми продукту з тією, якою вона повинна бути, наприклад, система перевірки шкіряної шкіри, розроблена Pacella та ін. [19]. Крім того, метод порогового визначення Оцу зазвичай використовується в техніках аналізу довільної форми для розрізнення переднього та заднього планів зображень. Аналіз складних форм значно полегшується завдяки цій техніці визначення порогів, яка бінаризує зображення ефективним з точки зору обчислень способом. Нарешті, блобаналіз використовувався в кількох документах для отримання форми предмета, що перевіряється. Blob-аналіз виділяє контур цікавого елемента на основі заданого діапазону інтенсивності пікселів градації сірого. Після визначення плями можна визначити інформацію про об'єкт, наприклад периметр або площу в пікселях. Перетворення з пікселів на відстань можна визначити за допомогою калібрування. Блоб-аналіз забезпечує відносно простий метод визначення двовимірної форми предмета.

#### <span id="page-29-2"></span>**3.2. Обговорення розмірного аналізу**

У літературі, що стосується аналізу розмірів для перевірки якості продукції, в основному використовується виявлення країв Canny і в одному випадку виявлення країв Sobel. Canny edge detection — це популярний алгоритм комп'ютерного зору, який використовує варіаційне числення для досягнення нижчої частоти помилок і функції усунення шумів. Частина алгоритму виявлення країв Canny використовує фільтр Гаусса, який зазвичай використовується для забезпечення необхідного згладжування зображення.

#### <span id="page-30-0"></span>**3.3. Обговорення аналізу поверхні**

Популярним підходом до текстурного аналізу є використання матриці спільного розташування рівнів сірого (GLCM) для виділення особливостей поверхні. Такі функції, як контраст, кореляція, енергія та однорідність, можна використовувати як вхідні дані для моделей машинного навчання. Прикладом цього є характеристика текстури поверхні шліфованих вручну поверхонь, як показано Джоші та Патілом.

Аналіз кольору, форма аналізу поверхні, також широко використовується. Уважне вивчення значень кольору є критичним для більшої частини інспекції сільськогосподарської та харчової продукції, наприклад системи виявлення зрілого мандарина, розробленої Zhuang та ін. [48], де адаптивне розширене червоно-зелене хроматичне відображення використовувалося для ідентифікації стиглої цитрусової їжі для збирання.

#### <span id="page-30-1"></span>**3.4. Використані алгоритми**

У наступних параграфах наведено короткий огляд алгоритмів, які зазвичай використовуються.

Метод (або методика) Тагучі складається зі статистичних методів, розроблених для контролю якості на виробництві. У розроблених методах використовується функція монотонних втрат, якщо виробнича ситуація покращується шляхом перевищення цільового значення або падіння нижче нього, або функція втрат квадратичної помилки, якщо виробнича ситуація

вимагає досягнення суворої цілі. Методи Тагучі поширилися з часу свого розвитку на інші галузі техніки.

Аналіз головних компонентів — це техніка зменшення розмірності, яка застосовується до наборів даних і зазвичай використовується в ML. Завдяки зменшенню розмірів набору даних аналіз спрощується ціною певної точності. PCA виконується шляхом спочатку стандартизації всіх змінних у даних у діапазоні від 0 до 1. Далі для всіх використаних змінних обчислюється коваріаційна матриця, яка на основі значення знака коваріації може вказувати, як дві змінні корелюють. Після цього обчислюються власні вектори та власні значення для ідентифікації головних компонентів. Власні значення, обчислені з коваріаційної матриці, вказують на значимість кожного принципу компонент. Нарешті, лише найважливіші власні вектори можуть бути обрані у векторі ознак для досягнення зменшення розмірності. Використовуючи вектор ознак, вихідні дані переробляються відповідно до розмірності, сформованої головними компонентами.

Машина опорних векторів (SVM) — це техніка ML, яка використовується для класифікації. Техніка є прикладом навчання під наглядом, який намагається знайти гіперплощину, яка проходить через два класи. Гіперплощина може проходити через високовимірний простір, щоб розділити два класи. Після визначення гіперплощини новий вхід можна класифікувати на основі його розташування відносно гіперплощини. Гіперплощина, як правило, розроблена так, щоб мати найбільшу відстань між двома класами, щоб покращити її узагальнення.

Згорточна нейронна мережа (CNN) — це клас глибокої нейронної мережі, який переважно використовується для аналізу зображень. CNN — це багатошарові персептрони, схильні до переобладнання даних, але є способи запобігти цьому. Значною перевагою використання CNN є те, що мережеві фільтри визначаються за допомогою автоматичного навчання, а не вручну за допомогою традиційних методів. Чудова продуктивність CNN призвела до його використання в багатьох програмах.

Матриця спільного розташування сірого рівня – це метод обробки зображення, який використовується для текстурного аналізу зображення. Метод ґрунтується на порівнянні значень інтенсивності пікселів, щоб зробити кількісне судження про те, як може бути текстурований елемент на зображенні. На додаток до застосувань, представлених у цьому огляді літератури, цей метод часто використовується для аналізу медичних зображень.

Враховуючи, що постановка проблеми цієї дисертації вимагає надійної та адаптованої системи, яка може виконувати перевірку розмірів і поверхонь, розглянута література показала, що для цього можна використати аналіз плям. У літературі з аналізу довільної форми описано, як блоб-аналіз використовується для перевірки різноманітних форм і розмірів продукту, а в літературі з розмірного аналізу показано, як блоб-аналіз використовується для визначення розмірів пляшок, а література з аналізу поверхні показала, що аналіз плям використовується для виявлення дефектів на винних пляшках. Таким чином, блоб-аналіз є корисною технікою для досягнення цілей цієї роботи.

#### <span id="page-32-0"></span>**3.5. Пропонована система машинного зору**

Розроблена система контролю якості складається з 5-мегапіксельної CMOS-промислової камери Hikvision, круглого світлодіодного джерела світла та металевої установки. Світлодіодне джерело світла дозволяє регулювати інтенсивність світла від вимкненої до максимальної. яскравість. Розміри металевої установки становлять приблизно 17,5 x 8,5 дюймів і дозволяють закріпити в ній руку робота. Модульна конструкція установки забезпечує зручний і точний спосіб використання роботизованої руки в системі контролю якості.

Обробка зображень виконується в програмі Dobot Vision Studio, яка забезпечує простий інтерфейс для роботи та організований зворотний зв'язок щодо оброблених даних. Аналіз крапкових зображень є прикладом техніки обробки зображень, яка використовується в Dobot Vision Studio, яка широко використовується в цій дипломній роботі. Dobot Vision Studio дозволяє з'єднувати та спілкуватися між кількома апаратними пристроями, що показано з рукою робота в розділі 6. Комп'ютер, на якому запущено програму Dobot Vision Studio, — це Dell Inspiron із процесором i7 10-го покоління та 16 ГБ пам'яті. .

### **4. НАУКОВО-ДОСЛІДНА ЧАСТИНА**

#### <span id="page-34-1"></span><span id="page-34-0"></span>**4.1. Перевірка виробу на основі аналізу розмірів**

Алгоритм, який використовується в запропонованій системі контролю якості, порівнює розмірну подібність подібних виробів (тобто пляшок однакових геометричних форм). Огляд алгоритму (рис. 4.1) наступний:

1. Спочатку виконайте інспекцію зразкового об'єкта, який, як відомо, відповідає бажаним специфікаціям проекту.

2. Зберігайте дані параметрів із кваліфікованого об'єкта для подальшого порівняння.

3. Повторюйте цикл нескінченно або певну кількість разів, при цьому кожна ітерація виконує перевірку нового об'єкта. Дані, зібрані з кожного нового об'єкта, порівнюються з початковим об'єктом і дають відсоткову оцінку його схожості з початковим об'єктом. Новий об'єкт вважається прийнятним, якщо він знаходиться в межах заданого допуску.

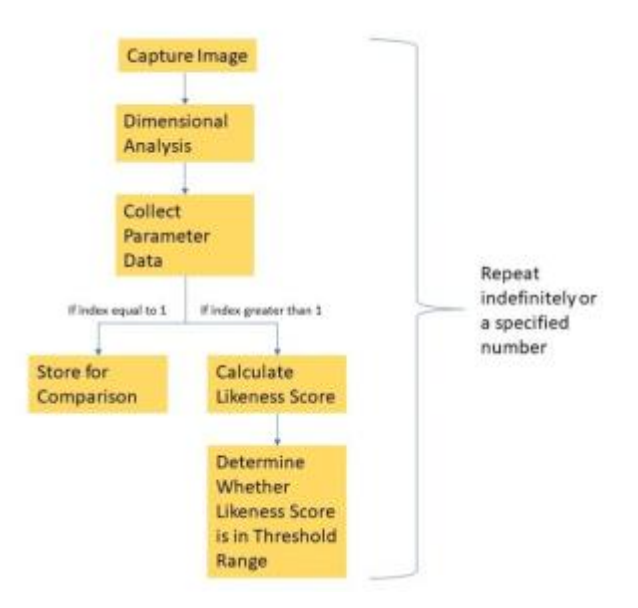

Рисунок 4.1 - Запропонований алгоритм машинного бачення для аналізу розмірів пляшки

Процес перевірки розмірів наразі призначений для аналізу поверхні об'єкта з вигляду зверху. Цей процес вважається надійним для обробки складних форм і геометрії. Прикладами форм, які можна аналізувати, є синусоїдальні об'єкти, об'єкти з проміжками та об'єкти з різними візерунками країв. Процес перевірки розмірів виконує крапковий аналіз, який виділяє контур поверхні на зображенні [8]. Для аналізу крапки використовується один пороговий режим, полярність світла пляма – темний фон і мінімальна площа пор об'єкта 100 пікселів на зображенні 1600 x 1600. Об'єкт, що перевіряється, можна розташувати будь-де в межах області, захопленої на зображенні, і його можна повернути на будь-який градус навколо осі, ортогональної до основи та камери.

Ці переклади та повороти не призводять до втрати точності. Крім того, середній час роботи запропонованого алгоритму становить 266 мс на елемент після усунення затримки для заміни об'єкта, що покращує швидкість часу 0,5 с у роботі Zhang та ін. [6]. Використовуючи відкалібровану камеру, система може виводити фізичну відстань до периметра та площі поверхні. Отже, якщо доступний об'єкт, який, як відомо, відповідає бажаним специфікаціям фізичного дизайну, він може служити початковим об'єктом для розглянутого алгоритму. Якщо вихідний об'єкт недоступний, очікувані значення параметрів можна ввести вручну. Алгоритм забезпечує чітке порівняння того, як виглядає набір продуктів відносно бази. Під час оцінки подібності алгоритму враховуються чотири параметри: 1) периметр, 2) площа, 3) прямокутність і 4) круглість. Периметр вимірюється як кількість пікселів у контурі об'єкта.

Обчислення периметра відбувається наступним чином:

$$
Perimeter = \sum_{m=1}^{width} \sum_{n=1}^{length} pixel_{contour}(m, n)
$$
\n(4.1)

де ширину та довжину можна визначити за розміром зображення, а функція pixel\_contour повертає 1 або 0, якщо піксель знаходиться на контурі (1) чи ні (0), відповідно. Подібним чином площа вимірюється як кількість пікселів, що містяться в об'єкті. Обчислення кількості пікселів площі відбувається як

$$
Area = \sum_{m=1}^{width} \sum_{n=1}^{length} pixel(m, n)
$$
\n(4.2)

де функція пікселя повертає 1 або 0, якщо піксель є у blob чи ні, відповідно. Прямокутність вимірює площу, заповнену об'єктом, над площею, заповненою найменшим описаний прямокутник, що містить об'єкт і виводить значення від 0 до 1, де 1 є чистим прямокутником (рівняння 4.3). Подібним чином, круглість вимірює площу, заповнену об'єктом, над площею, заповненою найменшим колом, що містить об'єкт, і виводить значення від 0 до 1, де 1 — чисте коло (рівняння 4.4).

$$
Rectangularity = \frac{Area_{filled}}{Area_{SCR}} \tag{4.3}
$$

$$
Circularity = \frac{Area_{flued}}{Area_{SCC}} \tag{4.4.}
$$

де в рівнянні 4.3 Areafilled - це площа, заповнена добутком, а AreaSCR це область, заповнена найменшим описаним прямокутником над добутком. Подібним чином у рівнянні 4/4 Areafilled - це площа, заповнена продуктом, а AreaSCC - це площа, заповнена найменшим колом, описаним над продуктом. Ці чотири параметри можуть бути виміряні одночасно та виражені в оцінці подібності, як показано в рівнянні 4.5.

$$
L = aP + bA + cR + dC \tag{4.5}
$$

де a, b, c і d — ваги, призначені для встановлення пріоритетів значень параметрів. P, A, R і C відповідно, периметр, площа, прямокутність і круглість. Ці значення розраховані використовуючи рівняння 4.6.

$$
X = 1 - \frac{|x_{new} - x_{initial}|}{x_{initial}}
$$
 (4.6)

Де xnew можна замінити параметром із порівнюваного продукту та xinitial може бутизамінений параметром із потрібного продукту. Нарешті, система контролю якості визначає, чи слід прийняти або відхилити перевірений продукт на основі геометричної подібності продукту. Це рішення ґрунтується на заздалегідь визначеному пороговому значенні, яке можна змінити, щоб воно було дуже вибірковим або більш прийнятним.

Тут наведено покрокову послідовність дій алгоритму:

1. Зробіть зображення початкового елемента в градаціях сірого, яке найкраще відповідає вимогам якості.

2. Виконайте розмірний аналіз зображення на кроці 1.

3. Зберігайте значення параметрів для подальшого порівняння.

4. Зробити зображення нового елемента.

5. Виконайте розмірний аналіз зображення з кроку 4.

6. Використовуючи дані параметрів на кроці 5, обчисліть оцінку схожості для елемента.

7. Перевірте, чи оцінка подібності знаходиться в межах порогового діапазону (значення інтенсивності градацій сірого від 0 до 255). Вихідний результат для правильного поводження з елементом.

8. Повторіть кроки 4-7 необхідну кількість ітерацій.

#### **4.2. Початкові результати тестування та обговорення**

<span id="page-37-0"></span>Для перевірки продуктивності запропонованої системи контролю якості використовувалися три типові форми: куби, циліндри та синусоїди (рис. 4.2). Тестовані елементи були надруковані за допомогою MakerBot 3D принтерів, які дозволяли швидко змінювати розміри. Дані, зібрані в результаті кількох порівнянь кубових тестів. Базові елементи – це ті, які були б тестовими стандартами, а перевірені – це ті, що порівнювалися з базовими. Як показано, показники подібності, отримані при порівнянні двох різних за виміром об'єктів, є низькими. Крім того, при спостереженні оцінок подібності об'єктів однакового розміру виходить ідеальна або майже ідеальна оцінка подібності.

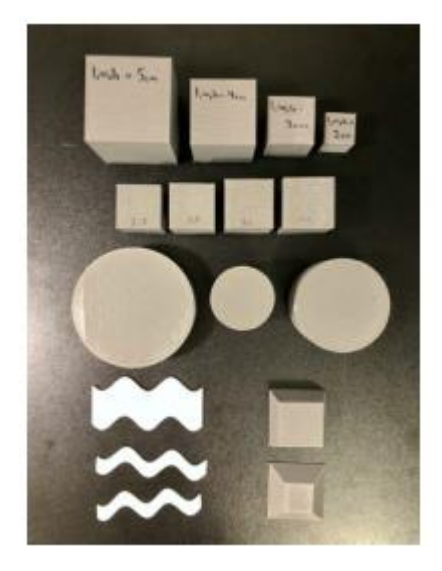

| <b>Shape</b> | <b>Base</b> | <b>Tested</b> | <b>Likeness Score</b> |
|--------------|-------------|---------------|-----------------------|
| Cube         | 5 cm        | 5 cm          | 1.000                 |
| Cube         | 5 cm        | 4 cm          | 0.794                 |
| Cube         | 4 cm        | 3 cm          | 0.740                 |
| Cube         | 3 cm        | 2 cm          | 0.678                 |
| Cube         | 2 cm        | 2 cm          | 0.999                 |

Рисунок 4.2 – Форми та розміри, використані для тестування

Приклад повних даних, використаних для розрахунку оцінки подібності для основи 4 см і перевірених 3 см у таблиці 1, наведено в таблиці 2. Зауважте, що значення, наведені в таблиці, наведено в пікселях і не конвертовано у відстань. Крім того, коефіцієнти a, b, c і d, які використовуються для оцінки схожості, становлять 0,4, 0,4, 0,1 і 0,1 відповідно. Ці значення було вибрано для визначення пріоритетності периметра та площі для прийняття якісного рішення. У випадку, якщо елемент містить однаковий периметр і область, але не форму як запланований елемент, оцінки прямокутності та округлості можуть позначити цей унікальний екземпляр.

| Пункт  | Площа      | Периметр |       | <b>' Циркулярніс</b> Прямокутність |
|--------|------------|----------|-------|------------------------------------|
|        |            |          |       |                                    |
| Ky64cm | 173503.000 | 1780,497 | 0.647 | 0.985                              |
| Ky63cm | 92641.000  | 1297,453 | 0,638 | 0.984                              |

Таблиця 4.1 - Дані тестового прикладу

Дані щодо випробувань, проведених для циліндрів і синусоїд, наведено в таблиці 4.1 і таблиці 4.2. У таблиці 4.1 r - радіус циліндра, а h - висота циліндра. У таблиці 4.3 l - довжина синусоїди, а w - ширина синусоїди.

Таблиця 4.2 - Порівняння випробувань циліндрів

| Форма   | База                                                | Перевірено | Оцінка схожості |
|---------|-----------------------------------------------------|------------|-----------------|
| Циліндр | $r = 4$ cm, $h = 2$ cm $\vert r = 4$ cm, $h = 2$ cm |            | 0.999           |
| Циліндр | $r = 4$ cm, $h = 2$ cm $\vert r = 3$ cm, $h = 3$ cm |            | $\pm 0.771$     |
| Циліндр | $r = 3$ cm, h = 3 cm   r = 3 cm, h = 3 cm           |            | 0.999           |
| Циліндр | $r = 3$ cm, $h = 3$ cm $r = 2$ cm, $h = 4$ cm       |            | 0,701           |
| Циліндр | $r = 2$ cm, $h = 4$ cm $r = 2$ cm, $h = 4$ cm       |            | 0.999           |

Таблиця 4.3 - Порівняння тесту синусоїди

| $\Phi$ орма | База                                                                      | Перевірено                                                                  | Оцінка схожості |
|-------------|---------------------------------------------------------------------------|-----------------------------------------------------------------------------|-----------------|
| Синусоїда   |                                                                           | $\overline{\mu}$ = 1 cm, $\mu$ = 7,5   $\overline{\mu}$ = 1 cm, $\mu$ = 7,5 | $\mid$ 0.995    |
|             | CM                                                                        | CM                                                                          |                 |
| Синусоїда   | $\mu = 1$ cm, $m = 7.5$ $\mu = 0.8$ cm, $m =$                             |                                                                             | 0,099           |
|             | CM                                                                        | $\lambda$ cm                                                                |                 |
| Синусоїда   | $\overline{\mu}$ = 1 cm, $\mu$ = 7,5   $\overline{\mu}$ = 2,5 cm, $\mu$ = |                                                                             | 0.948           |
|             | CM                                                                        | 7,5 см                                                                      |                 |

Таблиця 4.4 - Порівняння тесту синусоїди

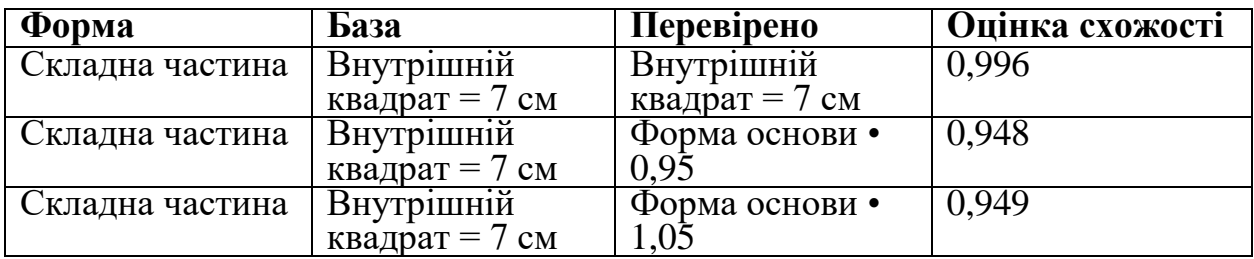

Для демонстрації можливостей запропонованої системи контролю якості було проведено складну перевірку форми. Складна форма, що використовується, містить ребро з однією точкою, край із квадратними виступами, край із круглими виступами та край із трикутними виступами. На малюнку 10 показані результати перевірки між базовою складною частиною з внутрішнім квадратом 7 см, що досягає кожного кута, і базовою частиною, зменшеною на 95%. Додаткові перевірки та дані наведені в таблиці 5, де показано, як система працювала з тією самою базовою частиною проти подібної частини та збільшеної частини.

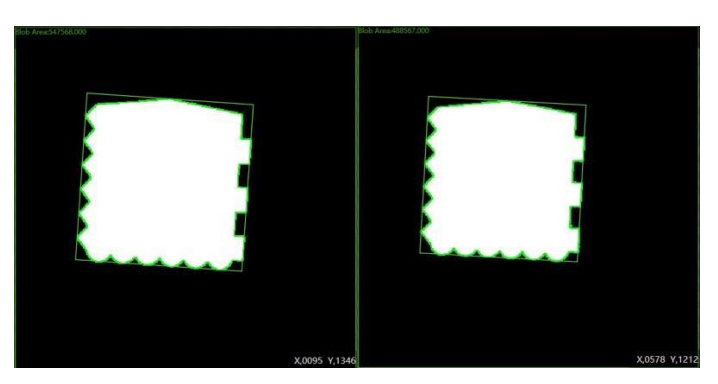

Рисунок 4.3 - Оригінальна складна частина та комплексна частина зменшена до 95%

#### Зруби.

Незважаючи на те, що запропонована система контролю якості працює добре для предметів із абсолютно однаковими поперечними перерізами, система на поточному етапі не в змозі належним чином перевіряти предмети, які мають різні поперечні перерізи. Прикладом цього недоліку є усечена форма, яка нагадує піраміду, верхня частина якої розрізана. Система контролю неправильно ототожнює верхню поверхню з більшою нижньою поверхнею, тому повідомляє неправильні дані.

Точність системи.

Для демонстрації можливостей перевірки запропонованої системи було проведено випробування з використанням чотирьох кубів із дещо різними розмірами до основи. Сторони кубика-основи дорівнюють 3 см, а випробувані кубики мають сторони 2,8 см, 2,9 см, 3,1 см і 3,2 см. Результати випробувань наведено в табл. 4.5, а крапковий аналіз для перевіреного куба розміром 3,1 см наведено на рис. 4.4. Показники подібності в табл. 4.5 демонструють здатність системи ідентифікувати дефекти міліметрового рівня. У програмі можна встановити високий поріг оцінки подібності, щоб уникнути навіть незначних відхилень у розмірах.

Таблиця 4.5 - Тест куба з незначними змінами розмірів

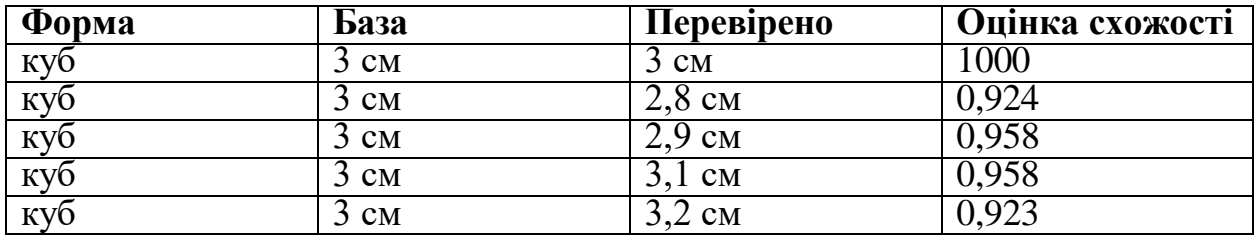

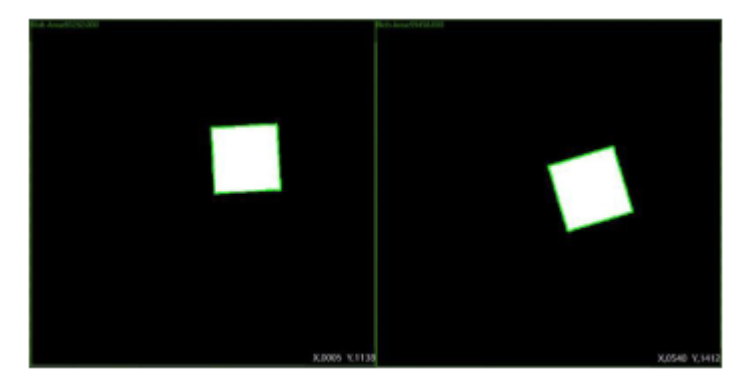

Рисунок 4.4 - Розмірний аналіз куба 3 см та розмірний аналіз куба 3,1

см

#### **5. СПЕЦІАЛЬНА ЧАСТИНА**

#### <span id="page-42-1"></span><span id="page-42-0"></span>**5.1 Перевірка виробу на основі аналізу поверхні**

Метою аналізу поверхні в цій роботі є виявлення ділянок на поверхні об'єкта, які відрізняються за кольором від усього об'єкта. Прикладами поверхневих дефектів, які призводять до різного кольору на поверхні, є вм'ятини, нерівності, подряпини та помилки матеріалу під час виробництва продукту (наприклад, перегорання або надмірне розтягнення матеріалу). Виявлення поверхневих дефектів під час контролю якості є важливим для забезпечення бажаної естетики та функціональності продукту. Як згадувалося у вступі, продукт, який не відповідає бажаній естетиці, буде непривабливим, що може призвести до зниження продажів. Функціонально дефект поверхні вказуватиме на те, що дизайн виробу не дотримано ідеально, що може означати, що його механічна цілісність пошкоджена. Функціональний збій може мати жахливі наслідки, як у випадку поломки транспортного засобу, тому включення аналізу поверхні в контроль якості може бути корисним для зменшення таких збоїв.

Апаратне забезпечення та алгоритм

MV, природно, є перевагою для згаданого аналізу поверхні щодо забарвлення, оскільки перевіряються кольорові зображення. Аналіз поверхні в цій роботі використовує зображення у відтінках сірого розміром 1600 x 1600 пікселів. Система контролю якості, яка використовується для аналізу поверхні, працює з тим самим обладнанням і програмним забезпеченням для аналізу розмірів. Крім того, однакові зображення використовується для аналізу розмірів, можна використовувати для аналізу поверхні. Таким чином, розміщення елемента на платформі може бути будь-де в області, зафіксованій на зображенні, і будь-яким чином обертатися навколо осі, ортогональної до установки та камери. Розмірний і поверхневий аналіз, який працює на точних копіях того самого зображення, допомагає скоротити загальний час перевірки. Крім того, два аналізи можна виконувати асинхронно в одному потоці перевірки, оскільки використовується те саме зображення, і обидва аналізи є незалежними один від одного.

Є два припущення щодо продукту, який перевіряється. По-перше, предмет має однорідну та гладку поверхню. Уніфікований означає, що очікується, що всі точки на предметі мають однаковий колір. Плавний означає, що всі точки на предметі знаходяться на одному рівні, і жодна точка не знаходиться вище або нижче відносно одна одної. Наприклад, якщо було перевірено верхню поверхню білого куба, то припущення для перевірки полягає в тому, що ця поверхня однорідно білого кольору, як це видно на камеру, і що всі точки на поверхні знаходяться на еквідистантності від площини, паралельної об'єктив камери. Якщо це припущення не виконується в конструкції елемента, система класифікує неоднорідні точки або точки різної висоти як дефекти.

Друге припущення полягає в тому, що всі пори в дизайні знаходяться в зазначеному діапазоні площі, діапазоні пікселів, які розглядаються як область. На відміну від алгоритму аналізу розмірів у попередньому розділі, алгоритм аналізу поверхні не порівнює об'єкт, що перевіряється, із наданим базовим об'єктом. Натомість алгоритм призначений для прогнозування запланованого дизайну елемента шляхом заповнення пор у межах діапазону площі. Цей крок намагається усунути будь-які дефекти елемента та використати цей дизайн для порівняння. Блоб-аналіз використовується як для прогнозованої поверхні, так і для даної поверхні. За допомогою аналізу плям можна визначити прийнятну мінімальну площу пор. Тут пори визначаються як будь-які дотичні групи пікселів, нижчі за порогове значення інтенсивності пікселів у тілах елементів. Наприклад, отвір у кільці — це група пікселів, інтенсивність яких нижча за порогове значення, тому буде класифікуватися як пора. Регулювання мінімального розміру пор є важливим для обмеження

шуму під час перевірки та є частиною того, що робиться для запобігання шуму в представленій системі. Для аналізу плям, спрямованого на виявлення дефектів, мінімальна площа пор становить 300 пікселів. Це означає, що будьякі дефекти або створені пори менше 300 пікселів будуть відфільтровані та не ідентифіковані.

Між тим, аналіз плям, який намагається передбачити дизайн елемента, має мінімальну площу пор 10 000 пікселів. Встановлення великої мінімальної площі пор усуває більшість дефектів на поверхні, заповнюючи будь-які пори (шум або дефекти). Хоча встановлення великої мінімальної площі пор дозволяє передбачити поверхню, воно має недолік, оскільки великі дефекти (дефекти, що перевищують 10 000 пікселів) розглядаються як частина запланованого проекту. І навпаки, будь-яка розроблена пора менше 10 000 пікселів буде ідентифікована як дефект. Таким чином, виявлені дефекти поверхні становлять 300 пікселів за нижньою межею та 10 000 пікселів за верхньою межею. Будь-які бажані пори в елементі мають бути більшими за 10 000 пікселів. Нижню межу (300 пікселів) і верхню межу (10 000 пікселів) можна легко змінити, щоб краще відповідати завданням перевірки. Однак зменшення нижньої межі збільшує ймовірність ідентифікації системою шуму як дефекту. Збільшення верхньої межі дозволяє виявити більші дефекти, однак вимагає, щоб проектована площа пор в елементі була більшою за цю нову верхню межу. Нижня і верхня межі були визначені експериментально. Короткий опис того, як система обробляє пори, наведено в таблиці 5.1.

Таблиця 5.1 - Короткий опис класифікації пор за допомогою аналізу поверхні

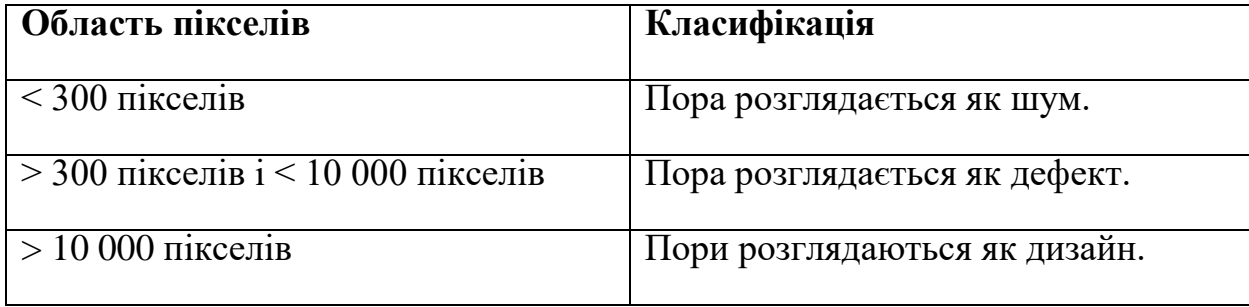

Огляд алгоритму аналізу поверхні такий:

1. Зображення елемента отримується у форматі градацій сірого.

2. Зображення покращується для покращення бажаних якісних характеристик.

3. Зображення фільтрується для згладжування кольорів.

4. Виконується два блоб-аналізи. Один оцінює, як об'єкт, що перевіряється, виглядатиме без дефектів, а інший – крапковий аналіз, що визначає дефекти на поверхні.

5. Визначається різниця в прийнятній площі (область без дефектів) і виводиться рішення.

Покращення зображення на другому кроці виглядає наступним чином. Зображення у градаціях сірого, зняте на першому кроці, піддасться покращенню різкості. Підвищення різкості містить два параметри: інтенсивність різкості та розмір ядра. Значення інтенсивності різкості коливається від 0 до 1000, де збільшення цього значення збільшує різкість зображення. Розмір ядра коливається від 1 до 51 і визначає розмір області чіткості. Інтенсивність різкості та розмір ядра, що використовуються для системи, становлять 550 і 30 відповідно. Обидва значення були експериментально визначені, щоб адекватно загострити краї об'єкта, але не загострити краї дефекту.

Фільтрування зображення на третьому кроці виглядає наступним чином. Після того, як покращене зображення на другому кроці алгоритму передається на третій крок, використовується фільтр Гауса для придушення шуму шляхом згладжування пікселів. Фільтр Гауса — це важливий етап попередньої обробки, який розглядає піксель і його сусідів, а потім на основі розміру ядра фільтра Гауса вносить вказані зміни. Розмір ядра фільтра Гауса коливається від 1 до 51 і збільшує плавність зображень із збільшенням його значення. Ця техніка розмиває зображення, що зменшує кількість пікселів із різною інтенсивністю кольору через шум. Використаний розмір ядра фільтра Гауса становить 6, що було визначено експериментально.

Конструкція та обґрунтування четвертого кроку були раніше описані в другому припущенні для аналізу поверхні. Аналіз крапки, який прогнозує поверхню елемента на четвертому кроці, повертає зображення з усіма пікселями, оціненими як прийнятні. Аналіз плям, який перевіряє елемент на наявність дефектів, повертає зображення, подібне до аналізу плям, що прогнозує поверхню, однак пікселі, які містяться в дефектних областях, виключаються. Обидва отримані зображення встановлюють для всіх розпізнаних пікселів (ті, які є прийнятними на поверхні або передбачуваними такими) максимальну інтенсивність градацій сірого 255 (білий), а для всіх інших пікселів – мінімальну інтенсивність 0 (чорний). Коли обидва зображення містять двійкові пікселі, кількість білих пікселів можна визначити для кожного зображення, а потім порівняти. Це порівняння є п'ятим кроком алгоритму, і на основі різниці система вирішить, чи є поверхня прийнятною (без виявлення дефектів) чи дефектною (виявлено один або більше дефектів). Приклад зображення, отриманого системою контролю якості, з дефектом і перетворенням у двійкові пікселі для передбачених і заданих зображень на рис. 5.1.

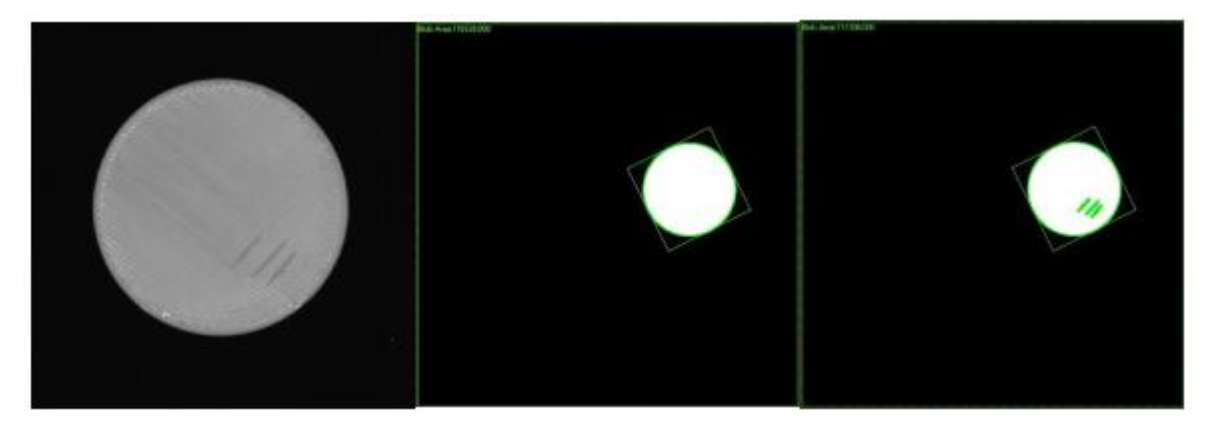

Рисунок 5.1 - Дефектний елемент, необроблене зображення та прогнозована поверхня, поверхня з дефектами

Причина вибору для порівняння елемента з його передбачуваним дизайном, на відміну від базової моделі, полягає в тому, щоб зменшити шум у порівнянні. Представлена техніка аналізу поверхні використовує те саме зображення для аналізу плям, тому шум у цьому зображенні відфільтровано або показано на обох зображеннях (порівняння не покаже різниці через шум). Якщо використовувалася базова модель, то потрібні два окремі зображення, кожне з яких має певний шум. Крім того, якщо зображення, яке використовується для базової моделі, містить значний шум, це може призвести до поганих порівнянь решту процедури перевірки. Крім того, складність збалансування прийнятного рівня шуму та найменших виявлених дефектів зростає з порівнянням базової моделі.

#### <span id="page-47-0"></span>**5.2. Результати випробувань**

Ефективність аналізу поверхні запропонованої системи контролю якості була оцінена за допомогою серії перевірок пластин, надрукованих 3D. Ці вафлі мають діаметр 40 мм і висоту 1,5 мм з білою поверхнею. Перевірені пластини або мали поверхню без дефектів, дефекти, створені вручну, або дефекти, надруковані на малюнку. Мета цих випробувань полягала в тому, щоб продемонструвати, як система контролю якості визначає ймовірні дефекти у виробництві, а також її здатність справлятися з будь-яким типом дефекту.

Пластини без дефектів

Нижче наведено результати випробувань пластин без дефектів, а також вихідні зображення для кількох випробувань.

Кожне випробування проводили однаково, за винятком місця розташування пластини на контрольній ділянці. Зміна розташування пластини була зроблена, щоб продемонструвати, що вихідні дані системи залишатимуться незмінними незалежно від розташування елемента. У кожному випробуванні очікувана кількість дефектів становила 0, а кількість знайдених дефектів становила 0. Ці випробування демонструють здатність системи правильно виводити відсутність дефектів, коли їх немає.

| $N_2$ | Пункт                                    | Резуль<br>тат<br>систем<br>И | Кількість<br>виявлених<br>дефектів | Фактичниа<br>кількість<br>дефектів | Площа<br>прогноз<br>ованого<br>елемент<br>a | Площа<br>дослідж<br>уваного<br>предме<br>та |
|-------|------------------------------------------|------------------------------|------------------------------------|------------------------------------|---------------------------------------------|---------------------------------------------|
|       | вафельний<br>6e <sub>3</sub><br>дефектів | Прийнятно                    | $\overline{0}$                     | $\overline{0}$                     | 117380                                      | 117380                                      |
| 2     | вафельний<br>6e <sub>3</sub><br>дефектів | Прийнятно                    | $\overline{0}$                     | $\overline{0}$                     | 117405                                      | 117405                                      |
| 3     | вафельний<br>6e <sub>3</sub><br>дефектів | Прийнятно                    | $\overline{0}$                     | $\overline{0}$                     | 117537                                      | 117537                                      |

Таблиця 5.2 - Результати тестування пластин без дефектів

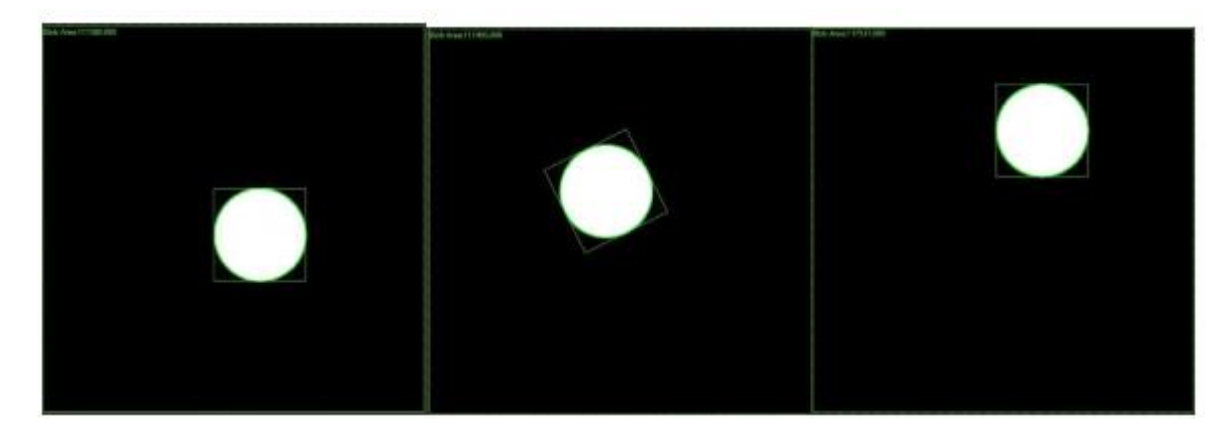

Рисунок 5.2 - Вихідні зображення для пластини без дефектів (випробування 1-3)

Пластини з ймовірними дефектами

Нижче наведено результати випробувань пластин із можливими дефектами, а також вихідні зображення для цих випробувань. Ці дефекти були або створені вручну за допомогою інструменту, або надруковані на

предметі. Назва елемента містить короткий опис створеного дефекту. Більше інформації про те, як з'являються дефекти, наведено нижче.

Таблиця 5.3 - Результати тестування пластин із дефектами, створеними вручну

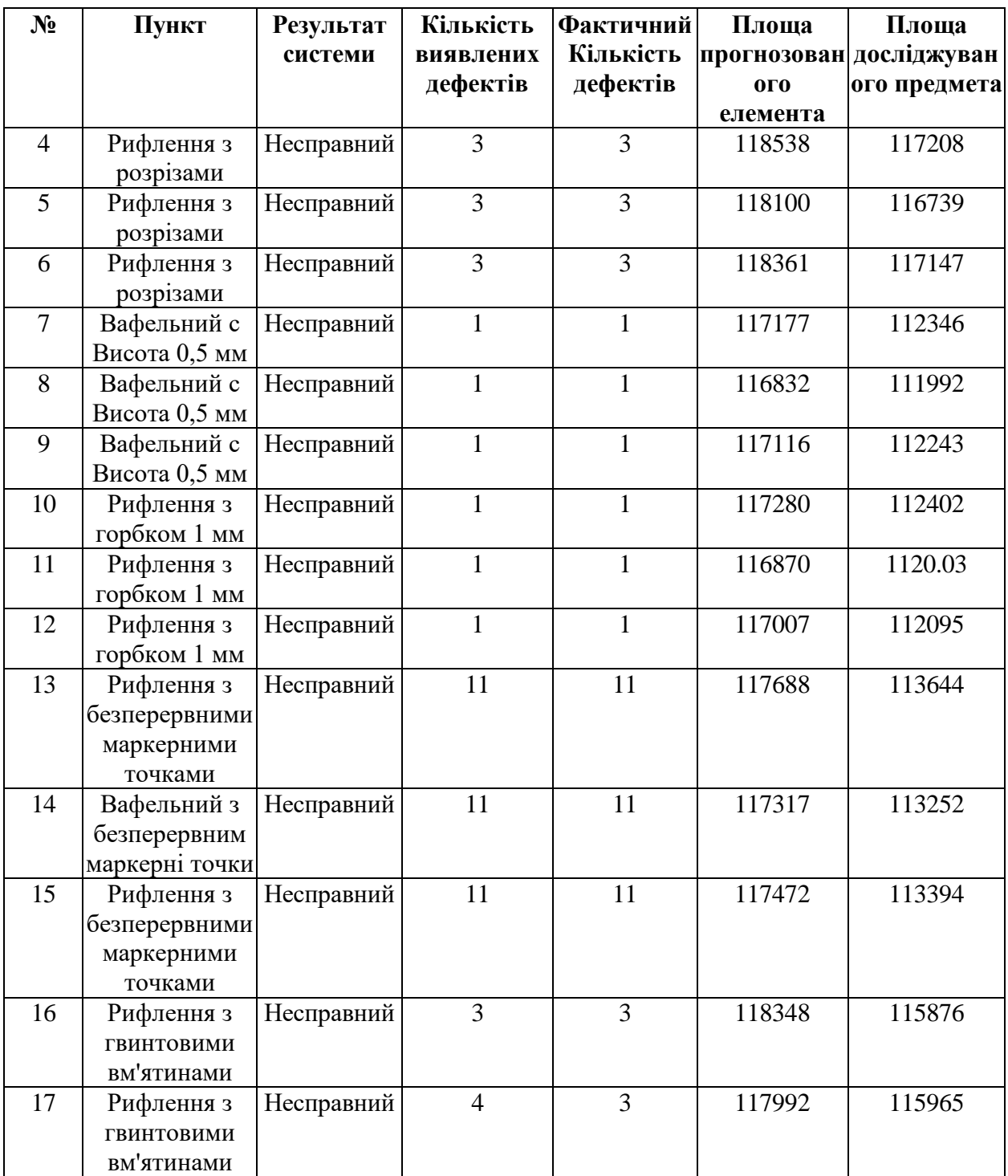

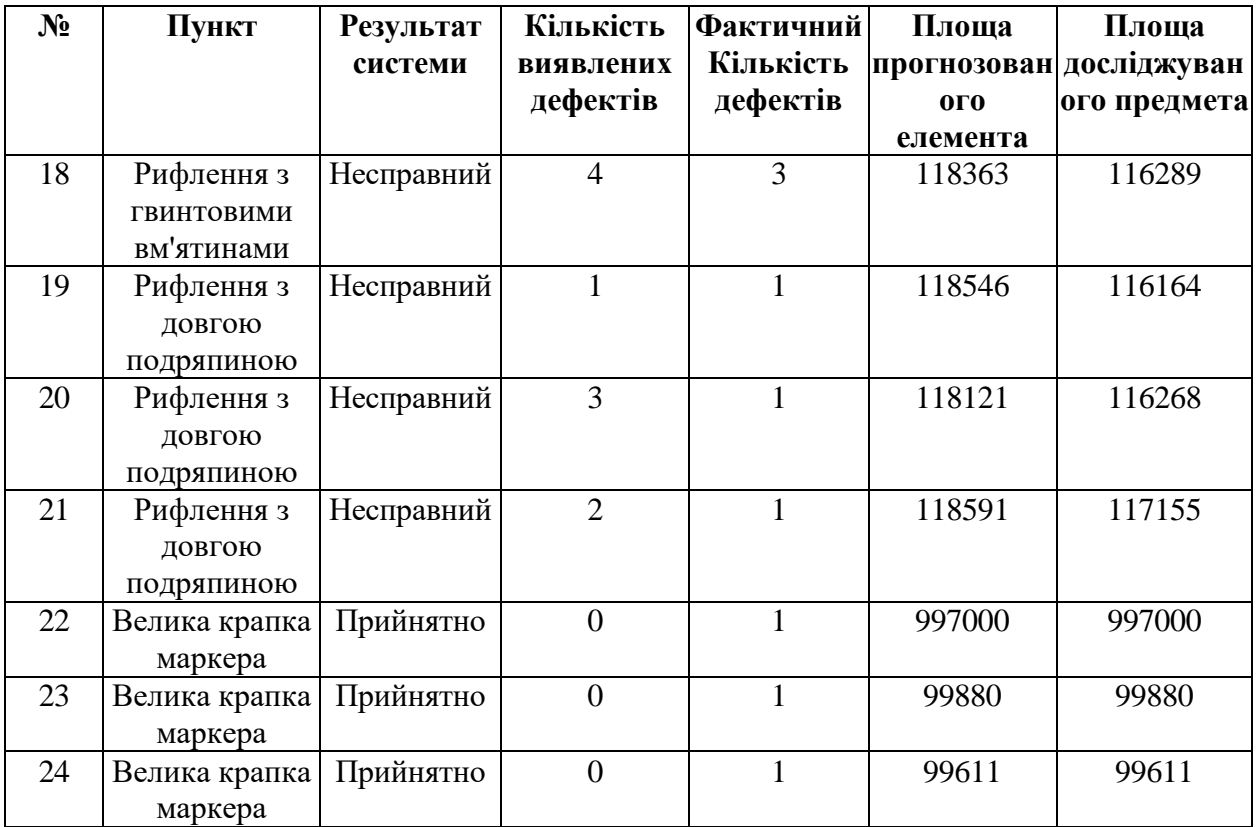

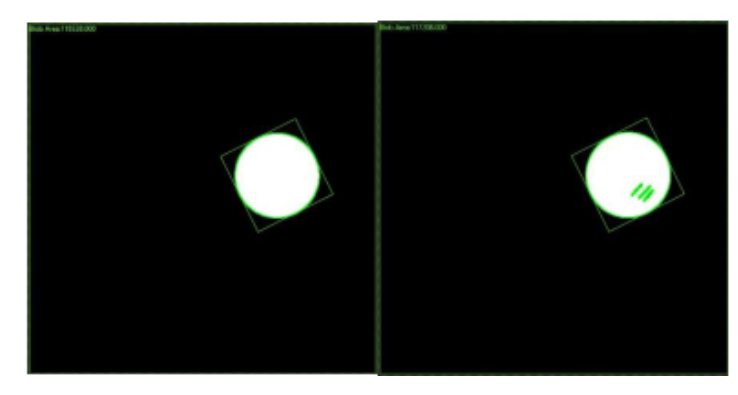

Рисунок 5.3 - Пробні розрізи з 4 ящиків (прогнозовані та перевірені)

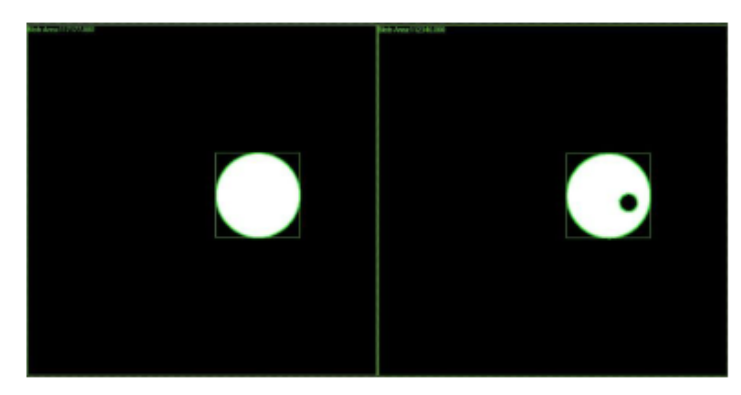

Рисунок 5.4 - Випробування 7 - Пластина з нерівністю 0,5 мм (прогнозована та перевірена)

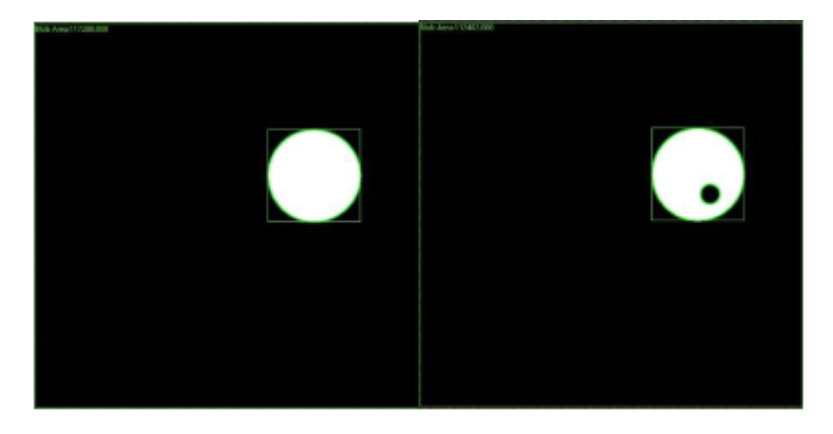

Рисунок 5.5 - Пробна 10 пластина з нерівністю 1 мм (прогнозована та перевірена)

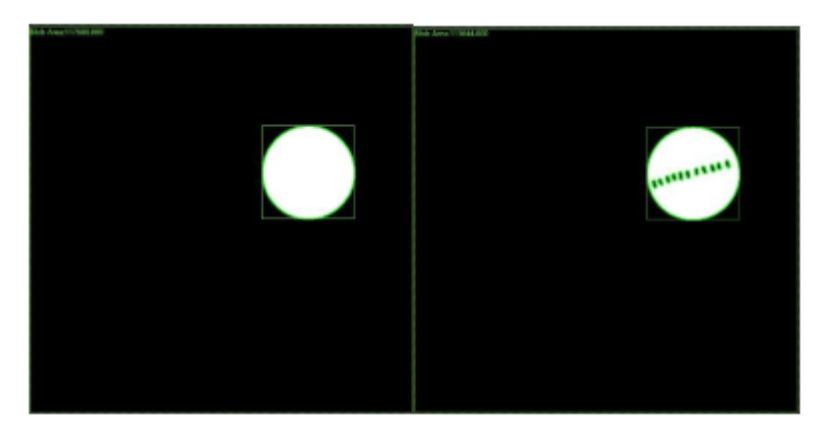

Рисунок 5.6 - Випробування 13 - Пластина з маркерними точками (прогнозована та перевірена)

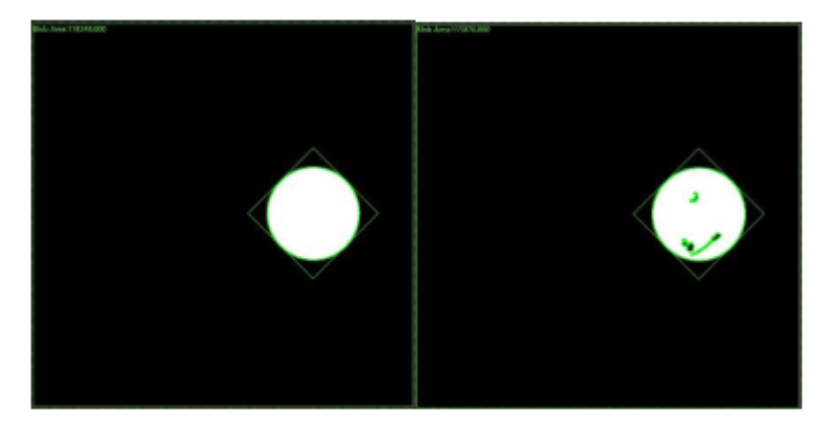

Рисунок 5.7 - Випробування 16 - пластина з гвинтовими вм'ятинами (прогнозовано та перевірено)

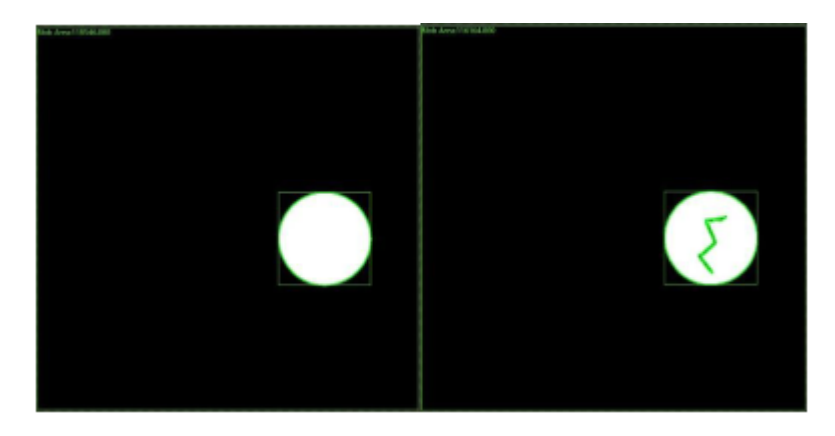

Рисунок 5.8 - Випробування 19 - пластина з довгою подряпиною (прогнозована та перевірена)

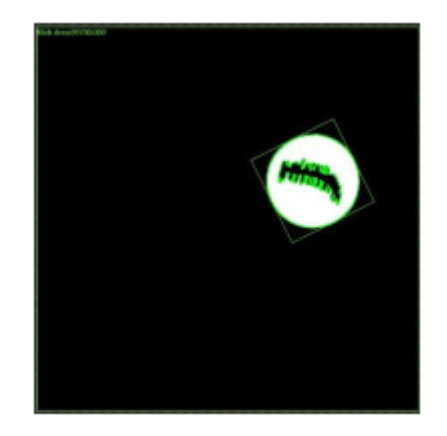

Рисунок 5.9 - Випробування 22 - пластина з великою маркерною плямою (прогнозовано та перевірено)

Результати щодо ймовірних дефектів показують, що система здебільшого здатна точно визначити розташування цих дефектів і вивести правильну відповідь. Випробування, що містять пластину з коробчатими надрізами (три тонких надрізи), пластини з нерівностями (0,5 мм і 1 мм) і пластину з безперервними маркерними крапками (11 точок), правильно ідентифікували дефекти в кожному досліді та кількість очікуваних і фактичних дефектів. були рівними. У випробуваннях пластин із гвинтовими вм'ятинами (3 вм'ятини) і довгою подряпиною (у формі блискавки) система могла правильно визначити наявність дефекту, але помилково визначила кількість дефектів. У випробуваннях, які містять помилкові ідентифікації, дефект, який був безперервним, розбивався на кілька сегментів, що

спричиняло повідомлення про додаткові дефекти. Це пов'язано з грубо створеними дефектами, що містять неглибокі або тонкі ділянки, які під різними кутами виглядають як бажана поверхня. Нарешті, випробування 22- 24 проводилися на пластині з великою крапкою маркера. Очікується, що система розпізнає цей великий дефект, однак цього не відбувається. Причиною цього є те, що площа краплі маркера перевищує верхню межу 10 000 пікселів, указану в попередньому розділі. Оскільки тестування проводилося на пластині, яка, як очікується, буде гладкою, верхню межу можна було збільшити, щоб виявити пляму маркера.

# <span id="page-54-0"></span>**6 БЕЗПЕКА В НАДЗВИЧАЙНИХ СИТУАЦІЯХ, ОХОРОНА ПРАЦІ**

#### <span id="page-54-1"></span>**6.1 Організація охорони праці при роботі з системою управління**

Охорона праці розглядає проблеми забезпечення здорових і безпечних умов праці. Виявляє і вивчає можливі причини нещасних випадків, професійних захворювань, аварій, вибухів, пожеж і розробляє систему заходів і вимог з метою виключення цих причин і створення безпечних і сприятливих для людини умов праці.

Завдання охорони праці є зведення до мінімуму імовірності пошкодження або захворювання працівників з одночасним забезпеченням комфорту при максимальній продуктивності праці.

Навчання працівників безпеці праці проводять відповідно до вимог ГОСТ 12. 0.004 - 79, який встановлює порядок і види навчання. На всіх підприємствах і в організаціях незалежно від характеру і ступеню небезпеки виробництва навчання працівників проводять при підготовці нових робітників, проведенні різноманітних видів інструктажів і підвищенні кваліфікації.

Контроль за своєчасним і якісним навчанням виконує відділ охорони праці чи інженер з охорони праці, або ІТП, на якого наказом керівника підприємства покладено ці обов'язки. Ті, що вперше поступають на роботу, навчання проходять згідно з "Типовим положенням про підготовку і підвищення кваліфікації робітників". В журналі обліку навчальної роботи реєструють навчальну тему, за якою проводилось навчання.

Інструктаж працюючих поділяють на вступний, початковий, на робочому місці, повторний, позаплановий і початковий.

Вступний інструктаж з усіма, хто поступає на роботу незалежно від їх освіти і стажу роботи по даній професії, проводить інженер з охорони праці за програмою, затвердженою головним інженером підприємства, про проведення вступного інструктажу з обов'язковим підписом того, хто проводив інструктаж і того, хто його отримував.

Початковий інструктаж на робочому місці, повторний, позаплановий і поточний проводить керівник робіт.

Початковий інструктаж на робочому місці проводять при прийомі на роботу нових робітників за інструкцією з охорони праці, розробленою для окремих професій або видів робіт. Всі робітники після цього інструктажу і перевірки знань 2-5 змін (залежно від навичок і стажу роботи) працюють під наглядом бригадира чи майстра, потім оформляється допуск до їх самостійної праці.

Повторний інструктаж проходять всі працівники незалежно від кваліфікації, освіти і стажу роботи через три місяці. Його проводять з метою перевірки знання робітниками правил і норм з охорони праці.

Позаплановий інструктаж проводять коли змінилися правила охорони праці або технологічний процес, обладнання, інструмент та інші фактори, що впливають на безпеку праці; коли працівники порушують правила охорони праці, що можуть призвести чи призвели до травм, аварій чи пожежі, вибуху. Його проводять індивідуально чи з групою робітників однієї професії за програмою початкового інструктажу на робочому місці. При його реєстрації вказують причину, яка спричинила його проведення.

Умови праці мають велике значення практично для всіх виробничих показників - продуктивності праці, якості робіт, безпеки працівників та інше.

Санітарно-гігієнічні умови праці характеризуються показниками виробничого середовища - рівнем освітлення, мікрокліматичними параметрами, загазованістю і запиленістю повітряного середовища, рівнем шуму і вібрації, наявністю іонізуючого випромінювання та інше.

#### **6.2 Електробезпека**

<span id="page-56-0"></span>Електричні установки, з якими доводиться мати справу практично всім працюючим по встановленню та налагодженню засобів автоматизації, виявляють для людини велику потенційну небезпеку, яка збільшується у зв'язку з тим, що органи чуття людини не можуть на відстані виявити присутність електричної напруги на обладнанні.

Степінь ураження електричним струмом залежить від цілого ряду факторів: значення сили струму, електричного опору тіла людини та тривалості протікання через неї струму, виду та частоти струму, індивідуальних властивостей людини та умов навколишнього середовища.

Конструкція електроустановок має відповідати умовам їх експлуатації та забезпечувати захист персоналу від дотику з струмоведучими та рухомими частинами, а обладнання - від попадання всередину посторонніх твердих тіл та води.

Конструкція, вид виконання, спосіб встановлення, клас ізоляції застосовуваних провідників, кабелів, пристроїв та іншого електрообладнання відповідають вимогам електробезпеки. За ступенем ураження людей електричним струмом котельня відноситься згідно ПУЕ 1.1.13 до категорії приміщень з підвищеною небезпекою (висока температура, можливість одночасного дотику до металевих елементів технологічного обладнання або металоконструкцій будинку та металевих корпусів електрообладнання).

У нормальному режимі роботи обладнання - можливість ураження працівників електричним струмом виключена. Але на випадок аварії для запобігання ураження струмом людей передбачене захисне заземлення. Згідно ПУЕ 1.7.65 допустимий опір заземлення повинен бути не більшим 10 Ом.

При виконанні монтажних робіт використовуються переносні електроінструменти (електродрилі, електрошліфувальні установки, тощо). Для забезпечення безпечної праці корпуси однофазних електроприймачів повинні занулюватись.

Захист людини від ураження електричним струмом в мережах з зануленням здійснюється тим, що при замиканні одної з фаз на занулений корпус в ланці цієї фази виникає струм короткого замикання, що діє на струмовий захист (плавкий запобіжник, автомат), в результаті чого відбувається відключення аварійної ділянки від мережі. Крім того, ще до спрацювання захисту струм короткого викликає перерозподіл напруги в мережі, що приводить до зниження напруги корпусу відносно землі. Таким чином, занулення зменшує напругу дотику та обмежує час, на протязі якого людина, що доторкнулася до корпусу, може попасти під дію напруги.

Для того, щоб забезпечити швидке (на протязі декількох секунд) відключення аварійної ділянки, струм короткого замикання повинен бути достатньо великим. Відповідно до вимог ПУЕ струм короткого замикання повинен не менше ніж в три рази перевищувати номінальний струм плавкої вставки найближчого запобіжника або номінальний струм нерегульованого розчеплювача автоматичного вимикача. При використанні автоматичних вимикачів, що мають тільки електромагнітний розчіплювач (відсічку), струм короткого замикання повинен перевищувати значення струму встановлення миттєвого спрацювання в 1,25-1,4 рази в залежності від номінального струму.

В однофазних електроприймачів, що включені між фазним та нульовим робочим проводами, занулення корпусів слід виконувати з допомогою окремого (третього) провідника, який повинен з'єднувати корпус електроприймача з нульовим захисним проводом. В таких випадках під'єднувати корпуси електроприймачів для забезпечення електробезпеки до нульового робочого проводу недопустимо, оскільки при його розриві (перегоранні запобіжника) всі під'єднані до нього корпуси виявляться під фазною напругою відносно землі.

В мережі з зануленням недопустимо використовувати заземлення окремих електроприймачів, не під'єднавши їх перед цим до нульового захисного провідника. В цьому випадку при замиканні фази на заземлений, але не приєднаний до нульового захисного провідника корпус створюється коло струму через заземлення цього корпусу та заземлення нейтралі джерела струму. Такий випадок небезпечний, оскільки засоби захисту не зможуть відключити такий електроприймач через мале значення струму і тому небезпечна напруга на всіх корпусах може зберігатися тривалий період, поки заземлений приймач не буде відключений вручну.

Важливо відмітити, що якщо занулений корпус одночасно заземлений, то це тільки покращує умови безпеки, оскільки забезпечує додаткове заземлення нульового захисного проводу.

Для ізоляції людини від частин електроустановок, що знаходяться під напругою, використовуються основні та допоміжні ізолюючі засоби, а саме слюсарно-монтажний інструмент з ізольованими ручками, коврики, ізолюючі підставки, тощо.

У приміщеннях, де знаходяться вимірювальні прилади, необхідно забезпечити виконання заходів по боротьбі з статичною електрикою (тобто прилади повинні бути заземлені). Найпростішим засобом є підтримка відносної вологості повітря на рівні 50 - 60 % за допомогою побутового електрозволожувача.

Підлогу слід виконувати відповідно до ГОСТ 12.4.124-83, використовуючи антистатичне покриття на проходах і біля робочих місць.

Робітникам рекомендовано носити одежу з природних матеріалів або з комбінованих - природних і штучних волокон. Для зняття електростатичних зарядів з одежі слід використовувати антистатики побутового призначення.

Оскільки корпуси приладів виконані з металу, то для усунення небезпеки ураження людини електричним струмом (можливий пробій на корпус приладу) використовується захисне заземлення.

#### **6.3 Розрахунок заземлення**

<span id="page-59-0"></span>Розрахуємо систему заземлення для електроустаткування, яке працює від напруги 220 В.

$$
R_{\text{max}} \le \frac{U}{I_p} = \frac{220}{66} = 3.3 \le 40M
$$

Визначаємо опір грунту:  $\mathcal{P} = \kappa_* \cdot \mathcal{P} = 2 \cdot 200 = 400$  Ом м,

де  $\kappa_{\nu}$ - коефіцієнт підсилення;

 $P_*$  — питомий опір грунту (вибирається з довідкової літератури).

Визначаємо опір одиночного вертикального заземлювача:

$$
R_B = \frac{\rho}{2\pi} (\ln \frac{21}{d} + \frac{1}{2} * \frac{4t+1}{4t-1})
$$

де t - відстань від середини заземлювача до поверхні грунту, м;

l,d - довжина і діаметр стержня заземлювача, м;

 $R = 96$  O<sub>M</sub>.

Визначаємо опір сталевої полоси, що з'єднує стержневі заземлювачі:

$$
R_{\pi} = (\rho / 2\pi) * \ln(l^2 / dt) = 61_{\text{OM}}.
$$

Визначаємо орієнтовне чмсло стержневих заземлювачів:

$$
n = R_B / [r_B] \eta_B = 96 / 4 * 1 = 24 \text{ mJ};
$$

 $r_{B}$ - допустимий по нормам опір заземляючого пристрою,

 $\eta_{\textit{B}-}$  коефіцієнт використання вертикальних заземлювачів (для орієнтовного розрахунку приймається рівним 1).

Приймаємо розміщення вертикальних заземлювачів по контуру з відстанню між стальними заземлювачами рівним 21. З довідкової літератури визначаємо  $\pi = 0.66$  і  $\pi = 0.39$ .

Визначаємо необхідну кількість вертикальних заземлювачів

$$
n = R_B / [r_B] \eta_B = 96 / (4 * 0.66) = 36
$$

Розраховуємо загальний розрахунковий опір аземлюючого пристрою R з врахуванням з'єднувальної полоси

$$
R = R_B R_{\pi} / (R_B \eta_r + R_{\pi} \eta_s n) = 3.9
$$
 **OM.**

Розрахунок проведено правильно, оскільки виконується умова  $R \leq [r \infty]$ .

#### **Розрахунок штучного заземлення:**

Приймаємо, що опір захисного заземлення не повинен перевищувати 4 Ом:

$$
R_{33} = \frac{R_c R_n}{R_c + R_n} \le 40M
$$

де  $R_{33}$  – опір захисного заземлення;

R<sub>c</sub> – опір стержневих заземлювачів;

R<sup>п</sup> - опір поперечних заземлювачів.

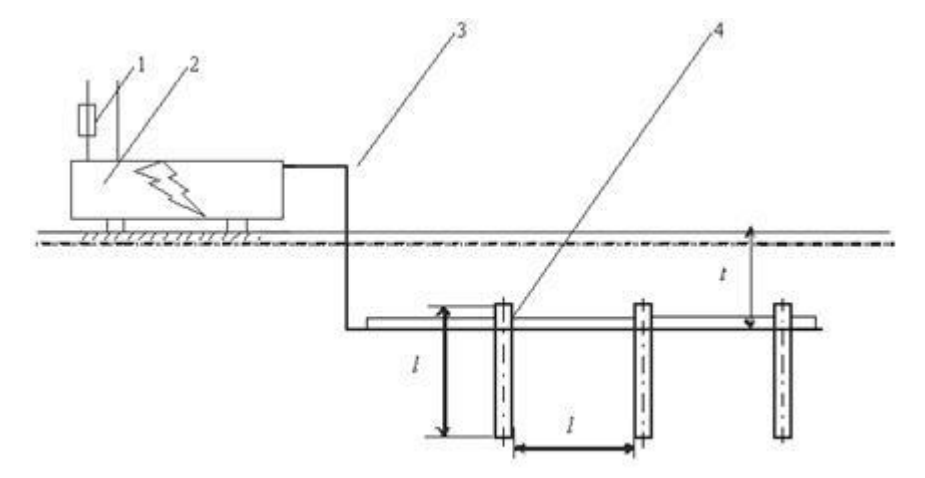

Рисунок 6.1 - Пристрій заземлення

4 – плавка вставка; 2 – електроустановка; 3 – з'єднувальна штаба; 4 – трубчатий заземлювач

Опір одиночного стержневого заземлювача розтіканню електричного струму:

$$
R_{oc} = \frac{\rho_p}{2\pi l} \left( \ln \frac{2l}{d} + \ln \frac{4h'+l}{4h'-l} \right)
$$

де h – відстань від поверхні грунту до заземлювача і становить 0,8 м;

l – довжина стержневого заземлювача 3 м;

d – діаметр стержневого заземлювача 50 мм.

$$
R_{oc} = \frac{750}{2 \cdot 3.14 \cdot 3} \left( \ln \frac{2 \cdot 3}{0.05} + \ln \frac{4 \cdot 0.8 + 3}{4 \cdot 0.8 - 3} \right) = 39.8 \cdot (0.18 + 3.43) = 143.8 \text{OM}
$$

Опір одиночного поперечного заземлювача:

$$
R_{on}=\frac{\rho_p}{2\pi}\ln\,\frac{2l^2}{bh^{\prime}}
$$

де  $1 - \mu$ овжина поперечного заземлювача 2,5 м;

b – ширина полоси заземлювача 30 мм;

 $P_{\nu}$  - розрахунковий опір грунту: для поперечних електродів 1000 Ом·м, для стержневих електродів 750 Ом·м.

$$
R_{on} = \frac{1000}{2 \cdot 3,14 \cdot 2,5} \ln \frac{2 \cdot 2,5^2}{0,03 \cdot 0,8} = 63.7 \cdot 6,25 = 398.10M
$$

В наслідок взаємовпливу вводимо коефіцієнт використання заземлювачів:

$$
\eta = \frac{R_0}{nR_\theta}
$$

де  $R_n$  – допустимий опір заземлення, що становить 4 Ом;

R<sup>о</sup> – опір одиночного заземлювача.

| $\mathbf n$ | $R_n$ | $\mathbf{R}_{\rm c}$ | $\mathbf{R}_{0}$ | ŋ    |
|-------------|-------|----------------------|------------------|------|
| 1           | 398,1 | 143,8                | 105,6            | 26,1 |
| 5           | 398,1 | 143,8                | 105,6            | 5,2  |
| 10          | 398,1 | 143,8                | 105,6            | 2,6  |
| 15          | 398,1 | 143,8                | 105,6            | 1,7  |
| 20          | 398,1 | 143,8                | 105,6            | 1,3  |
| 25          | 398,1 | 143,8                | 105,6            | 1,1  |
| 26          | 398,1 | 143,8                | 105,6            | 1,0  |
| 27          | 398,1 | 143,8                | 105,6            | 0,9  |

3 цієї формули методом ітерацій підбирають n, при якому  $\eta = 1$ :

Отже приймаємо кількість одиночних заземлюючих електродів рівною

26.

### **ОСНОВНІ ВИСНОВКИ КВАЛІФІКАЦІЙНОЇ РОБОТИ**

<span id="page-63-0"></span>Система контролю якості, запропонована в цій роботі, пропонує рішення для перевірки продукції, яке відповідає вимогам щодо вартості та часу, а також пропонує покращену адаптивність, автоматизацію та надійність перевірок.

Остання література про системи контролю якості з використанням MV пропонує різноманітні рішення для аналізу розмірів і поверхні для різних застосувань.

Запропонована система контролю якості базується системі, одночасно виконуючи перевірки розмірів і поверхонь без необхідності навчання моделі. Результати, щодо розмірного аналізу, продемонстрували, що система може ідентифікувати різні форми, які були простими або складними. Тестування куба продемонструвало, що система може точно визначити міліметрові відмінності. Результати щодо аналізу поверхні довели, що система може визначати наявність дефектів на поверхні та знаходити їх. Хоча щодо предметів та їх можливих дефектів зроблені незначні припущення, обговорювалося, що зміна налаштування системи можуть забезпечити більшу гнучкість у дизайні елементів.

Запропонована система контролю якості забезпечує автоматизований візуальний огляд з використанням надійних методів для виробничих ліній.

#### **ПЕРЕЛІК ПОСИЛАНЬ**

<span id="page-64-0"></span>1. Russell, J.P. The ASQ Auditing Handbook, Fourth Edition, 2012, URL : asq.org/quality-press/display-item?item=H1435.

2. Dai, Yiquan, and Kunpeng Zhu. "A machine vision system for micro-milling tool condition monitoring." Precision engineering 52, 2018. p. 183-191.

3. Bolton, Brian E. "Eight Data Acquisition Best Practices." Control Engineering, 26 Nov. 2019, URL : www.controleng.com/articles/eight-dataacquisition-best-practices/.

4. Jakobsson, Olafur P. "Database interface for digital calipers." Computer methods and programs in biomedicine 28.1, 1989. p. 51-55.

5. Kackar, Raghu N. "Off-line quality control, parameter design, and the Taguchi method." journal of Quality Technology 17.4, 1985. p. 176-188.

6. Gamer, Thomas, et al. "The Autonomous Industrial Plant-Future of Process Engineering, Operations and Maintenance." IFAC-PapersOnLine 52.1, 2019. p. 454-460.

7. de Sousa Junior, Wilson Trigueiro, et al. "Shop floor simulation optimization using machine learning to improve parallel metaheuristics." Expert Systems with Applications 150, 2020. p. 113272.

8. Hewitt, Phil. "Inspection in the Age of Smart Manufacturing." Technology | Manufacturing Global, 23 Oct. 2018, URL : www.manufacturingglobal.com/technology/inspection-age-smart-manufacturing.

9. Péter, Gábor, Bálint Kiss, and Viktor Tihanyi. "Vision and odometry based autonomous vehicle lane changing." ICT Express 5.4, 2019. p. 219-226.

10. García, Cristian González, et al. "Midgar: Detection of people through computer vision in the Internet of Things scenarios to improve the security in Smart Cities, Smart Towns, and Smart Homes." Future Generation Computer Systems 76, 2017. p. 301-313.

11. Singh, Arun Kumar, et al. "Vision based rail track extraction and monitoring through drone imagery." ICT Express 5.4, 2019. p. 250-255.

12. Hosseinpour, Soleiman, Ali Hakimi Ilkhchi, and Mortaza Aghbashlo. "An intelligent machine vision-based smartphone app for beef quality evaluation." Journal of Food Engineering 248, 2019. p. 9-22.

13. Alonso, Victor, et al. "Industry 4.0 implications in machine vision metrology: an overview." Procedia Manufacturing 41, 2019. p. 359-366.

14. Paul, Nicholas, and ChanJin Chung. "Application of HDR algorithms to solve direct sunlight problems when autonomous vehicles using machine vision systems are driving into sun." Computers in Industry 98, 2018. p. 192-196.

15. Shin, Jaemyung, et al. "Effect of directional augmentation using supervised machine learning technologies: A case study of strawberry powdery mildew detection." Biosystems Engineering 194, 2020. p. 49-60.

16. Sylla, Cheickna. "Experimental investigation of human and machine-vision arrangements in inspection tasks." Control Engineering Practice 10.3, 2002. p. 347-361.

17. Pacella, Massimo, Antonio Grieco, and Marzia Blaco. "Machine vision based quality control of free-form profiles in automatic cutting processes." Computers & Industrial Engineering 109, 2017. p. 221-232.

18. Chethan, Y. D., H. V. Ravindra, and Y. T. Krishnegowda. "Optimization of machining parameters in turning Nimonic-75 using machine vision and acoustic emission signals by Taguchi technique." Measurement 144, 2019. p. 144-154.

19. Wang, Chao, et al. "Research on the classification algorithm and operation parameters optimization of the system for separating non-ferrous metals from endof-life vehicles based on machine vision." Waste Management 100, 2019. p. 10-17. 20. Su, Qinghua, et al. "Potato quality grading based on machine vision and 3D shape analysis." Computers and electronics in agriculture 152, 2018. p. 261-268.

21. Williams, Henry AM, et al. "Robotic kiwifruit harvesting using machine vision, convolutional neural networks, and robotic arms." biosystems engineering 181, 2019. p. 140-156.

22. Zhou, Chao, et al. "Evaluation of fish feeding intensity in aquaculture using a convolutional neural network and machine vision." Aquaculture 507, 2019. p. 457-465.

23. Azarmdel, Hossein, et al. "Developing an orientation and cutting point determination algorithm for a trout fish processing system using machine vision." Computers and Electronics in Agriculture 162, 2019. p. 613-629.

24. Lies, Benjamin T., et al. "Machine vision assisted micro-filament detection for real-time monitoring of electrohydrodynamic inkjet printing." Procedia Manufacturing 26, 2018. p. 29-39.

25. Martinez, Pablo, Rafiq Ahmad, and Mohamed Al-Hussein. "A vision-based system for pre-inspection of steel frame manufacturing." Automation in Construction 97, 2019. p. 151-163.

26. Moru, Desmond K., and Diego Borro. "A machine vision algorithm for quality control inspection of gears." The International Journal of Advanced Manufacturing Technology 106.1-2, 2020. p. 105-123.

27. Chen, Shumian, et al. "Colored rice quality inspection system using machine vision." Journal of cereal science 88, 2019. p. 87-95.

28. Xie, Weijun, Fenghe Wang, and Deyong Yang. "Research on Carrot Grading Based on Machine Vision Feature Parameters." IFAC-PapersOnLine 52.30, 2019. p. 30-35.

29. Huang, Bin, et al. "Research and implementation of machine vision technologies for empty bottle inspection systems." Engineering science and technology, an international journal 21.1, 2018. p. 159-169.

30. Kazemian, Ali, et al. "Computer vision for real-time extrusion quality monitoring and control in robotic construction." Automation in Construction 101, 2019. p. 92-98.

31. Iglesias, Carla, Javier Martínez, and Javier Taboada. "Automated vision system for quality inspection of slate slabs." Computers in Industry 99, 2018. p. 119-129.

32. Joshi, Ketaki, and Bhushan Patil. "Prediction of Surface Roughness by Machine Vision using Principal Components based Regression Analysis." Procedia Computer Science 167, 2020. p. 382-391.

33. Wang, Jinjiang, Peilun Fu, and Robert X. Gao. "Machine vision intelligence for product defect inspection based on deep learning and Hough transform." Journal of Manufacturing Systems 51, 2019. p. 52-60.

34. Sudhagar, S., M. Sakthivel, and P. Ganeshkumar. "Monitoring of friction stir welding based on vision system coupled with Machine learning algorithm." Measurement 144, 2019. p. 135-143.

35. Kumar, S. Dhakshina, et al. "A Microcontroller based Machine Vision Approach for Tomato Grading and Sorting using SVM Classifier." Microprocessors and Microsystems, 2020. 103090.

36. Smith, Lyndon Neal, et al. "Innovative 3D and 2D machine vision methods for analysis of plants and crops in the field." Computers in industry 97, 2018. p. 122-131.

37. Woodham, Robert J. "Photometric method for determining surface orientation from multiple images." Optical engineering 19.1, 1980. p. 191139.

38. Asaei, Habil, Abdolabbas Jafari, and Mohammad Loghavi. "Site-specific orchard sprayer equipped with machine vision for chemical usage management." Computers and Electronics in Agriculture 162, 2019. p. 431-439.

39. Zhuang, J. J., et al. "Detection of orchard citrus fruits using a monocular machine vision-based method for automatic fruit picking applications." Computers and Electronics in Agriculture 152, 2018. p. 64-73

40. Kumar, Varun, and CP Sudheesh Kumar. "Investigation of the influence of coloured illumination on surface texture features: A Machine vision approach." Measurement 152, 2020. p. 107297.

41. А.Г. Микитишин, М.М. Митник, П.Д. Стухляк, В.В. Пасічник Комп'ютерні мережі. Книга 1. [навчальний посібник] (Лист МОНУ №1/11- 8052 від 28.05.12р.) - Львів, "Магнолія 2006", 2013. – 256 с.

42. А.Г. Микитишин, М.М. Митник, П.Д. Стухляк, В.В. Пасічник Комп'ютерні мережі. Книга 2. [навчальний посібник] (Лист МОНУ №1/11- 11650 від 16.07.12р.) - Львів, "Магнолія 2006", 2014. – 312 с.

43. Микитишин А.Г., Митник, П.Д. Стухляк. Комплексна безпека інформаційних мережевих систем: навчальний посібник – Тернопіль: Вид-во ТНТУ імені Івана Пулюя, 2016. – 256 с.

44. Микитишин А.Г., Митник М.М., Стухляк П.Д. Телекомунікаційні системи та мережі : навчальний посібник для студентів спеціальності 151 «Автоматизація та комп'ютерно-інтегровані технології» – Тернопіль: Тернопільський національний технічний університет імені Івана Пулюя, 2017  $-384$  c.

45. Введення в компютерну графіку та дизайн: Навчальний посібник для студентів спеціальності 174 "Автоматизація, компютерно-інтегровані технології та робототехніка"/Укладачі: О.В. Тотосько, П.Д. Стухляк, А.Г. Микитишин, В.В. Левицький, Р.З. Золотий - Тернопіль: ФОП Паляниця В.А., 2023 - 304с. [http://elartu.tntu.edu.ua/handle/lib/41166.](http://elartu.tntu.edu.ua/handle/lib/41166)

46. Пилипець М. І. Правила заповнення основних форм технологічних документів : навч.-метод. посіб. / Уклад. Пилипець М. І., Ткаченко І. Г., Левкович М. Г., Васильків В. В., Радик Д. Л. Тернопіль : ТДТУ, 2009. 108 с. [https://elartu.tntu.edu.ua/handle/lib/42995.](https://elartu.tntu.edu.ua/handle/lib/42995)